# Beispiele aus Ein- und Mehrphasenströmungen

# Beispiel 1

Eine Schleppströmungspumpe laut Skizze soll dazu eingesetzt werden, ein Binghamsches Medium von einem Behälter 1 in einen Behälter 2 zu fördern. Im stationären Zustand besteht wegen des Unterschieds in der geodätischen Höhe eine Druckdifferenz  $\Delta p = p_2 - p_1$ . Es wird eine voll ausgebildete, stationäre Strömung vorausgesetzt.

- a) Berechnen und skizzieren Sie den Schubspannungsverlauf  $\tau(y)$ .
- b) Berechnen und skizzieren Sie die Geschwindigkeitsverteilung  $u(y)$  für eine Druckdifferenz, bei der das gesamte Fluid im Kanal mitgeschleppt wird und gerade kein Teil stehen bleibt,  $u(y) > 0$  für  $y > 0$ .
- c) Wie hoch ist in diesem Fall die Druckdifferenz ∆p?
- d) Berechnen Sie den Volumenstrom pro Tiefeneinheit.

Gegebene Größen:  $U_{\rm W}$ ,  $H$ ,  $L$ ,  $\tau_0$ ,  $\mu$ B.

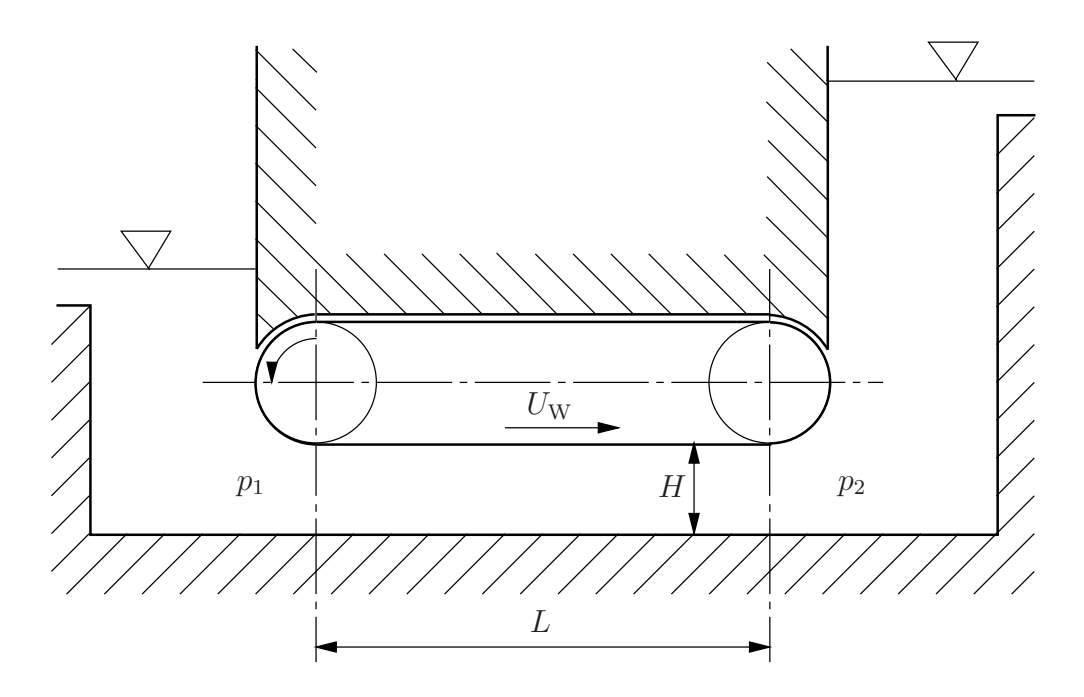

In einem um den Winkel  $\alpha = 30^{\circ}$  gegen die Horizontale geneigten Rohr mit dem Innendurchmesser  $d_a = 6$  cm befindet sich co-axial eine in Längsrichtung verschiebbare Welle vom Durchmesser  $d_i = 4$  cm. Das Rohr ist mit einem Ostwald-de Waele Fluid gefüllt,  $\tau = m\dot{\gamma}|\dot{\gamma}|^{n-1}$  mit  $m = 321 \text{Pa s}^{1/4}, n = 1/4$ . An beiden Enden des Rohres herrscht der selbe Druck. Die Dichte des Fluids beträgt  $\rho = 760 \text{ kg/m}^3$ , die Dichte der Welle ist  $\rho_K = 7000 \text{ kg/m}^3$ . Die Schwerebeschleunigung beträgt  $g = 9.81 \text{ m}^2/\text{s}$ .

Mit welcher Geschwindigkeit bewegt sich die Welle?

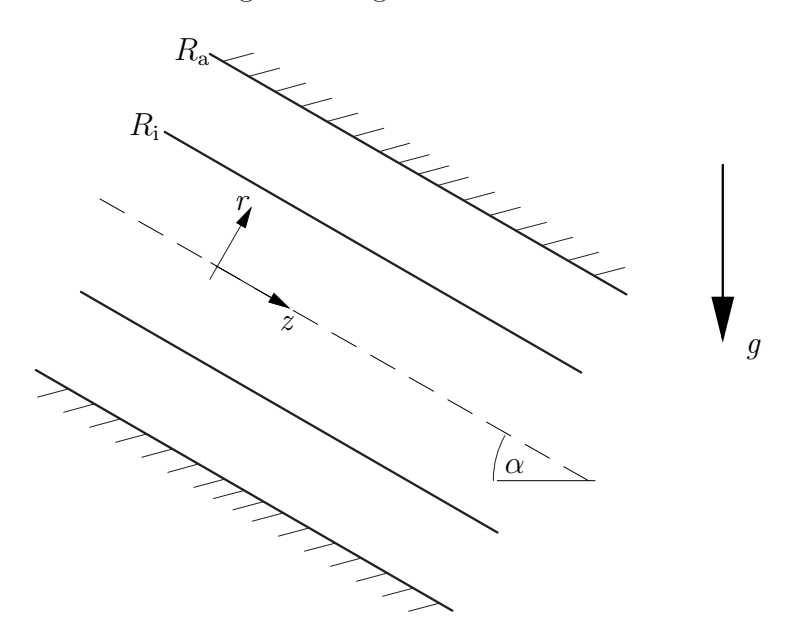

#### Beispiel 3

An einer senkrechten Platte fließen  $2000 \text{ kg/hm}$  Wasser ab. Die dynamische Viskosität  $\mu$  beträgt bei 20 °C 100,2 · 10<sup>-5</sup> Pas, die Dichte 1000 kg/m<sup>3</sup>. Die Schwerebeschleunigung ist  $g = 9.81 \text{ m/s}^2$ .

- a) Handelt es sich um eine laminare oder turbulente Filmströmung?
- b) Berechnen Sie die mittlere Geschwindigkeit $u_{\rm m}$ und die Filmdicke δ.

Eine Kugel vom Durchmesser  $d = 1,6$  mm und der Dichte  $\rho_{\rm K} = 1400 \,\rm kg/m^3$  sinkt in einem mit einer Flüssigkeit der Dichte  $\rho = 1140 \text{ kg/m}^3$  gefüllten Gefäß zu Boden. Die Kugel durchmisst eine Strecke  $L = 10$  cm in der Zeit von  $t = 3.73$  s. Die Schwerebeschleunigung beträgt  $g = 9.81 \text{ m/s}^2$ .

- a) Berechnen Sie die kinematische und die dynamische Viskosität der Flüssigkeit. Mit welcher Re-Zahl sinkt die Kugel?
- b) Wie schnell sinkt dieselbe Kugel in einer Flüssigkeit mit der Dichte  $\rho = 840 \text{ kg/m}^3$  und der Viskosität  $\mu = 0.1$  Pas. Geben Sie die Reynoldszahl der Kugel an.

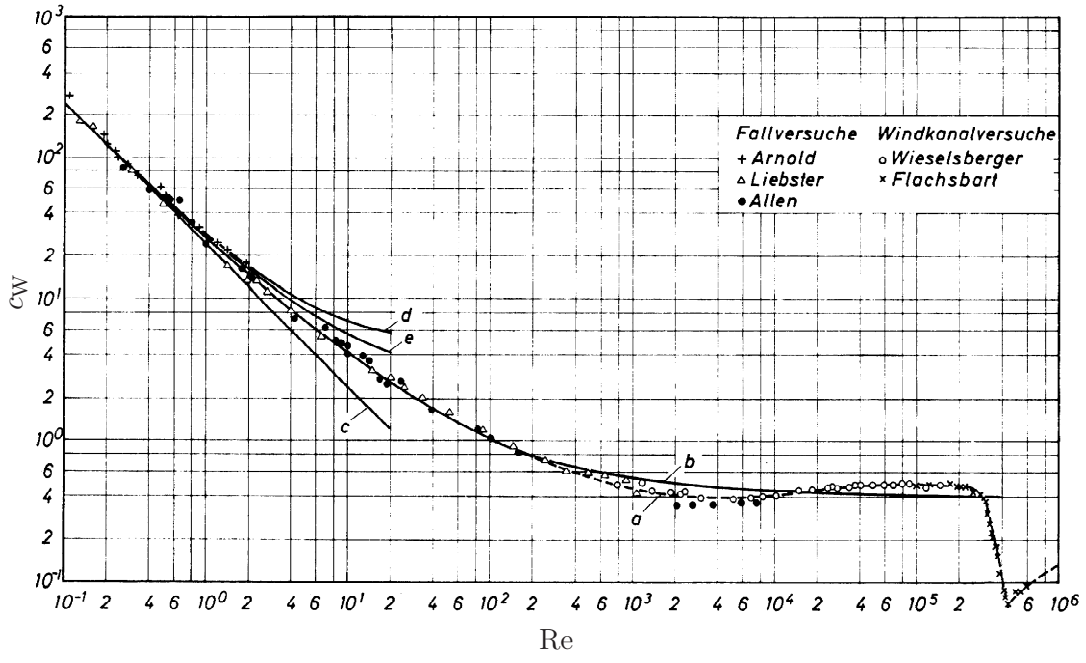

Widerstandsbeiwert für Kugeln mit glatter Oberfläche. Kurve c – Stokessches Gesetz, d – Oseensche Näherung. (Abb. 5.2 aus Brauer, 1971).

Berechnen Sie die Geschwindigkeit zweier Regentropfen mit den Durchmessern  $d_1 = 1$  mm und  $d_2 =$ 4 mm. Bleiben die Regentropfen kugelförmig?

Stoffwerte von Wasser bzw. Luft bei 10 °C (VDI-Wärmeatlas):  $\rho_W = 999.7 \text{ kg m}^{-3}$ ,  $\mu$ <sub>W</sub> = 1305,9 · 10<sup>-6</sup> kg m<sup>-1</sup>s<sup>-1</sup>;  $\rho$ <sub>L</sub> = 1,23 kg m<sup>-3</sup>,  $\mu$ <sub>L</sub> = 17,74 · 10<sup>-6</sup> Pa s.  $\sigma$  = 72 mN/m.

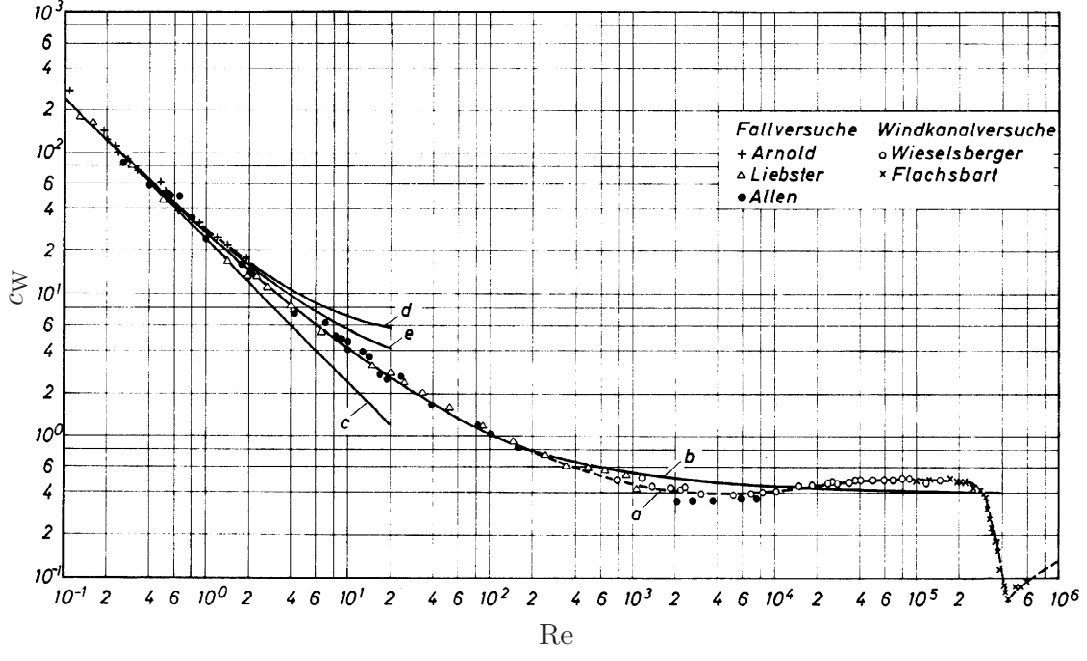

Widerstandsbeiwert für Kugeln mit glatter Oberfläche. Kurve  $c$  – Stokessches Gesetz, d – Oseensche Näherung. (Abb. 5.2 aus Brauer, 1971).

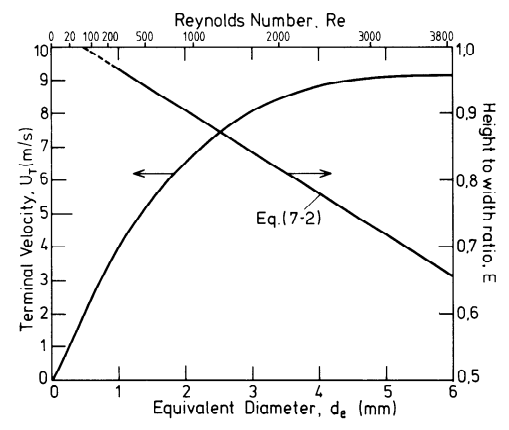

Endgeschwindigkeit (terminal velocity) und Querschnittsverhältnis von in Luft (20 ◦C, 1 bar) fallenden Wassertropfen. (Abb. 7.1 aus Clift, Grace und Weber, 1978.)

Ein Tropfen Öl ( $\rho_V = 880 \text{ kg/m}^3$ ,  $\mu_V = 0.6 \text{ Pas}, R = 1 \text{ mm}$ ) sinkt in einem mit Silikonöl ( $\rho = 800 \text{ kg/m}^3$ ,  $\mu = 0.2$  Pas) gefüllten Gefäß herab. Die beiden Flüssigkeiten sind nicht mischbar, die Oberflächenspannung beträgt 32 mN/m.

Formel von Hadamard-Ribtschinski:  $F_{\rm W} = 2\pi \mu U R \frac{2\mu + 3\mu_{\rm V}}{\mu + \mu_{\rm V}}$ .

- a) In welcher Zeit wird eine Strecke von 100 mm zurückgelegt?
- b) Geben Sie die Reynoldszahl an.
- c) Bleibt der Tropfen kugelförmig?

### Beispiel 7

Eine Luftblase vom Durchmesser  $d = 1$  mm befindet sich in reinem Wasser in Ruhe. Zum Zeitpunkt  $t = 0$  beginnt die Luftblase zu steigen. Stoffwerte von Wasser bzw. Luft bei 20 °C:  $\rho_{\rm W} = 998,2\,\rm kg/m^3,$  $\mu_{\rm W} = 1001, 6 \cdot 10^{-6} \text{ kg}/\text{ms}, \ \rho_{\rm L} = 1,188 \text{ kg}/\text{m}^3, \ \mu_{\rm L} = 18,24 \cdot 10^{-6} \text{ Pas}, \text{ Oberflächenspannung } \sigma = 72 \text{ mN}/\text{m}.$ Schwerebeschleunigung  $g = 9.81 \text{ m/s}^2$ .

- a) Berechnen Sie die Endgeschwindigkeit UE.
- b) Nach welcher Zeit t<sub>99</sub> erreicht die Luftblase 99% der Endgeschwindigkeit?
- c) Welchen Weg s<sup>99</sup> legt die Blase in dieser Zeit zurück?
- d) Die Luftblase beginnt in dem Moment zu steigen, in dem sich eine zweite, gleiche Blase mit der Endgeschwindigkeit an der ersten vorbeibewegt. Berechnen Sie für das Limit  $t \to \infty$  den Abstand zwischen den beiden Blasen.

In einem Kessel befindet sich ein homogenes Gemisch aus Öl (Index 1:  $\rho_1 = 870 \,\mathrm{kg/m^3}$ ) und Stickstoff (Index 2:  $\mathcal{M}_{N_2} = 28 \text{ kg/kmol}, \mathcal{R} = 8314 \text{ J/kmolK}, \text{Massenanteil } x$ ), welcher als ideales Gas zu behandeln ist. Die Gesamtmasse des Gemisches beträgt  $m = 1000 \text{ kg}$  und das Kesselvolumen  $2.5 \text{ m}^3$ . Der Druck im Kessel beträgt  $p_K = 1.2$  bar und die Temperatur  $T_K = 295$  K.

Das Gemisch strömt durch eine am Boden des Kessels angebrachte, horizontale Düse (Enddurchmesser  $d = 10$  cm) in Form einer homogenen, isothermen, reibungsfreien und stationären Zweiphasenströmung ins Freie. Der Kesseldruck kann während dieses Vorgangs als konstant angenommen werden. Der Au- $\text{Sendruck}$  beträgt  $p_E = 1$  bar und die Außentemperatur  $T_E = 295 \text{ K}.$ 

Berechnen Sie

- a) den Massenanteil  $x$  des Stickstoffes.
- b) die Volumenkonzentration  $\alpha_K$  und die Schallgeschwindigkeit  $c_{xT,K}$  im Kessel,
- c) die Volumenkonzentration  $\alpha_E$  und die Schallgeschwindigkeit  $c_{xT,E}$  am Ende der Düse,
- d) die Machzahl M<sup>E</sup> des Gemisches am Ende der Düse sowie
- e) den Massenstrom  $\dot{m}$ .
- f) Wie groß ist der Massenstrom, falls in der Düse gerade der kritische Zustand erreicht wird. Welcher Zustand  $(p_0, \alpha_0)$  herrscht dabei im Kessel?

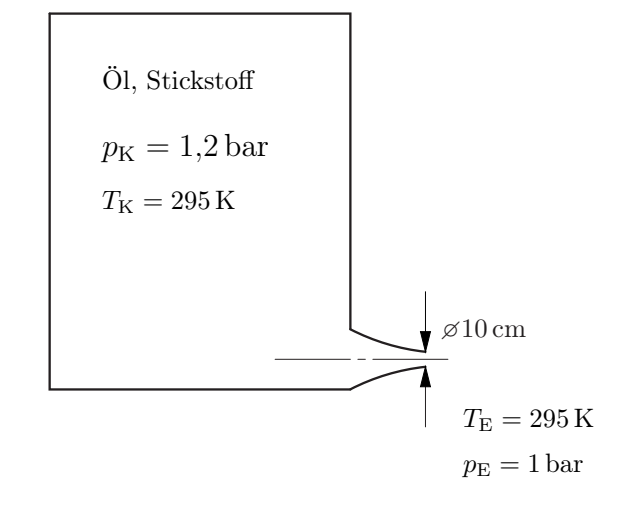

#### Formelsammlung

verallgemeinerte Bernoulligleichung:

$$
\rho_1 \frac{v^2}{2} + p + \rho_1 g(z - z_r) = \rho_1 \frac{v_r^2}{2} + p_r \left[ 1 + \frac{\alpha_r}{1 - \alpha_r} \ln \left( \frac{p_r}{p} \right) \right]
$$

kritisches Druckverhältnis:

$$
\frac{1-\alpha_0}{\alpha_0} \left(1 - \frac{p^*}{p_0}\right) - \ln\left(\frac{p^*}{p_0}\right) = \frac{1}{2} \left(1 + \frac{(1-\alpha_0)}{\alpha_0} \frac{p^*}{p_0}\right)^2
$$

Rohrströmung mit Reibung:

$$
\frac{\lambda_{\rm R}}{2d}(z-z_{\rm r})=K\left(\frac{1}{M_{\rm r}}-\frac{1}{M}\right)+K^2\ln\left(\frac{M_{\rm r}}{M}\right)+(1-K^2)\ln\left(\frac{1+KM_{\rm r}}{1+KM}\right),\quad K=\frac{\alpha}{(1-\alpha)M}
$$

Ein Gemisch aus Wasser ( $\rho_{\rm W} = 1000 \,\rm kg/m^3$ ) und Luft ( $R_{\rm L} = 287,06 \,\rm J/kgK,$   $T = 280 \,\rm K, x = 0,0015$ ) strömt isotherm durch eine horizontale Rohrleitung ( $d = 10$  cm,  $\lambda_{\rm R} = 0.02$ ).

- a) Wie hoch ist der Massestrom, wenn 20 m vor dem Ende der Rohrleitung ( $p_E = 1$  bar) ein Druck von  $p_A = 3$  bar anliegt?
- b) Wie hoch ist der Massenstrom, falls am Ende der Rohrleitung der kritische Zustand erreicht wird. Welcher Druck muss in diesem Fall im Punkt A herrschen?
- c) Berechnen Sie die kritische Länge der Rohrleitung, falls im Punkt A die unter (a) berechneten Bedingungen herrschen. Wie hoch ist in diesem Fall der Druck am Ende des Rohres?

Formelsammlung

verallgemeinerte Bernoulligleichung:

$$
\rho_1 \frac{v^2}{2} + p + \rho_1 g(z - z_r) = \rho_1 \frac{v_r^2}{2} + p_r \left[ 1 + \frac{\alpha_r}{1 - \alpha_r} \ln \left( \frac{p_r}{p} \right) \right]
$$

kritisches Druckverhältnis:

$$
\frac{1-\alpha_0}{\alpha_0} \left(1 - \frac{p^*}{p_0}\right) - \ln\left(\frac{p^*}{p_0}\right) = \frac{1}{2} \left(1 + \frac{(1-\alpha_0)}{\alpha_0} \frac{p^*}{p_0}\right)^2
$$

Rohrströmung mit Reibung:

$$
\frac{\lambda_{\rm R}}{2d}(z-z_{\rm r}) = K\left(\frac{1}{M_{\rm r}} - \frac{1}{M}\right) + K^2 \ln\left(\frac{M_{\rm r}}{M}\right) + (1 - K^2) \ln\left(\frac{1 + KM_{\rm r}}{1 + KM}\right), \quad K = \frac{\alpha}{(1 - \alpha)M}
$$

Ein 10 cm hoher Behälter ist voll gefüllt mit einer Suspension von Glaskugeln ( $\rho_2 = 2400 \,\text{kg}/\text{m}^3$ ,  $d =$ 100 μm) und einem Glyzerin-Wasser Gemisch ( $\rho_1 = 1191 \text{ kg/m}^3$ ,  $\mu = 19.5 \cdot 10^{-3} \text{ Pas}$ ). Die Anfangskonzentration der Teilchen ist  $\alpha_0 = 0.3$ , die maximale Konzentration beträgt  $\alpha_{\text{max}} = 0.634$ . Es gelte die Driftflussrelation von Richardson & Zaki,

$$
j_{12} = \alpha (1 - \alpha)^{4,7} U.
$$

wobei U die Sinkgeschwindigkeit eines einzelnen Teilchens ist.

- a) Skizzieren Sie die Art der Sedimentation. Kennzeichnen Sie Bereiche unterschiedlicher Konzentration und geben Sie, falls bekannt, die entsprechende Konzentration an. Welche kinematischen Stöße treten auf und wie bewegen diese sich? Zeichnen Sie die auftretenden Stöße in untenstehendes Diagramm ein.
- b) Berechnen Sie die Geschwindigkeiten der auftretenden kinematischen Stöße.
- c) Berechnen Sie die Zeit bis zur vollständigen Sedimentation sowie
- d) die Höhe der Sedimentationsschicht.

Driftflussbeziehung

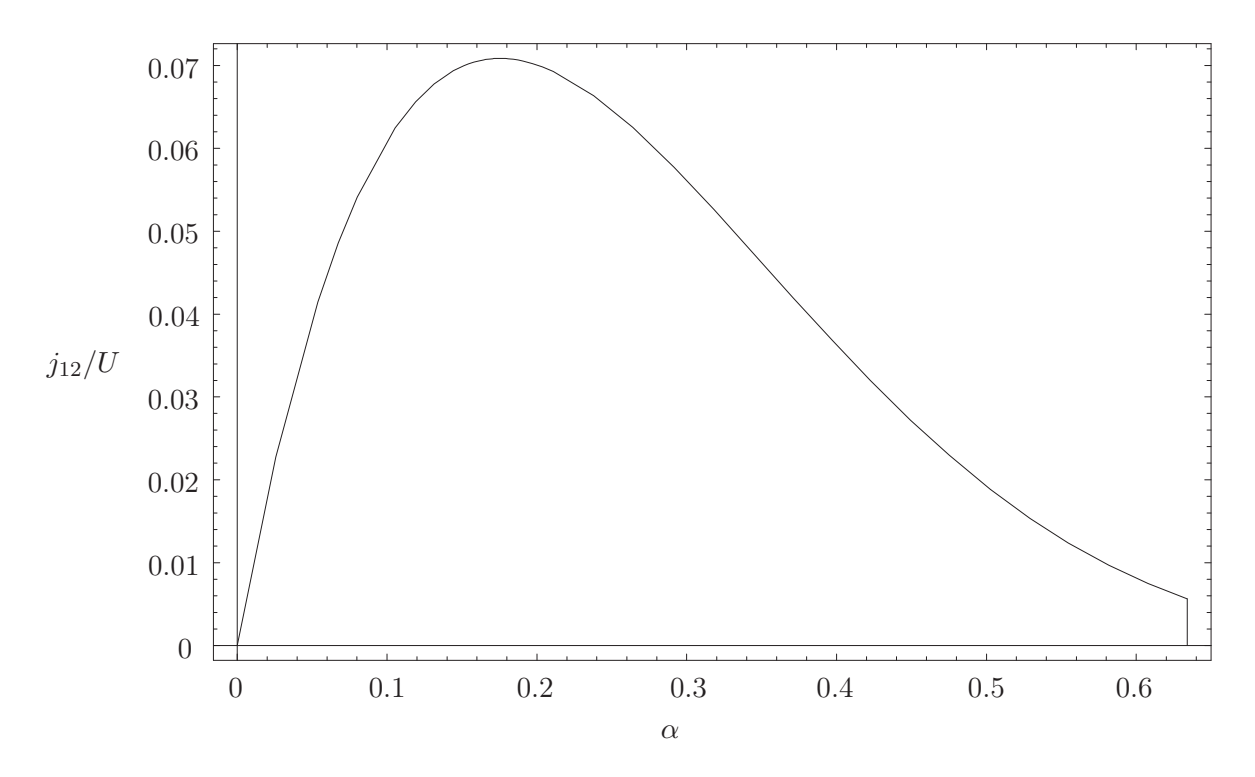

# Zusätzliche Beispiele

# Beispiel Z1

Eine Schleppströmungspumpe laut Skizze soll dazu eingesetzt werden, ein Binghamsches Medium von einem Behälter 1 in einen Behälter 2 zu fördern. Im stationären Zustand besteht wegen des Unterschieds in der geodätischen Höhe eine Druckdifferenz  $\Delta p = p_2 - p_1$ . Es wird eine voll ausgebildete, stationäre Strömung vorausgesetzt.

- a) Berechnen und skizzieren Sie den Schubspannungsverlauf  $\tau(y)$ .
- b) Berechnen und skizzieren Sie die Geschwindigkeitsverteilung u(y) für eine Druckdifferenz, bei der gerade keine Rückströmung auftritt,  $u(y) \geq 0$  für  $y \geq 0$ .
- c) Berechnen Sie den Volumenstrom pro Tiefeneinheit.

Gegebene Größen:  $U_{\rm W}$ ,  $H$ ,  $L$ ,  $\tau_0$ ,  $\mu_{\rm B}$ ,  $\Delta p$ .

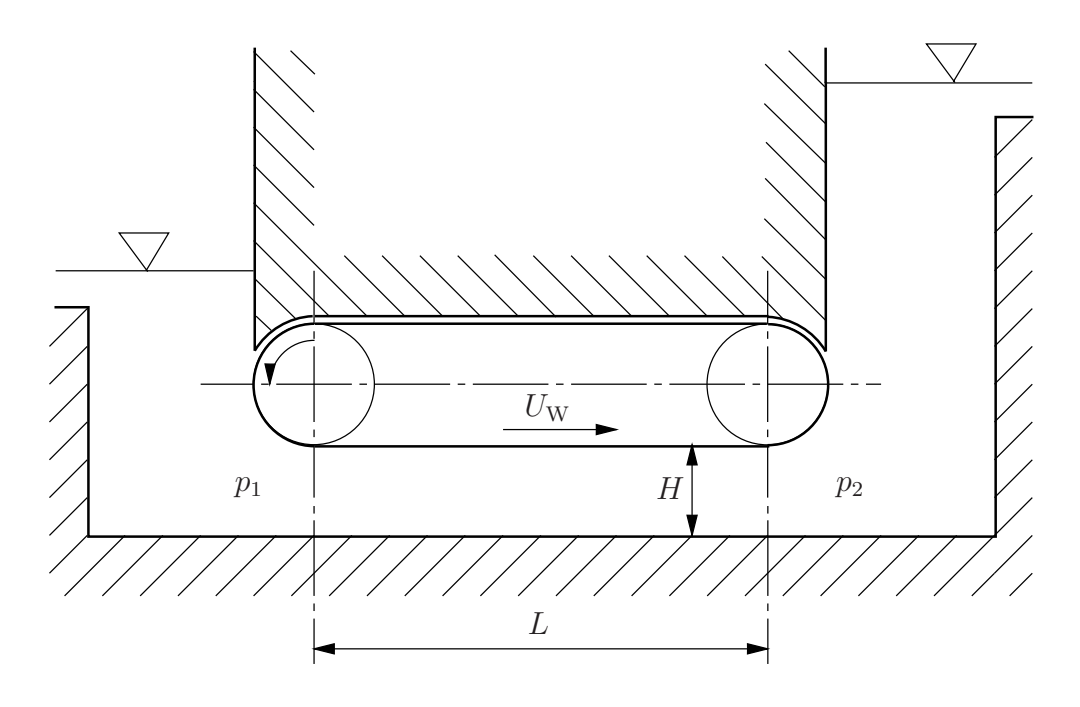

Eine Schleppströmungspumpe laut Skizze soll dazu eingesetzt werden, ein Binghamsches Medium von einem Behälter 1 in einen Behälter 2 zu fördern. Im stationären Zustand besteht wegen des Unterschieds in der geodätischen Höhe eine Druckdifferenz  $\Delta p = p_2 - p_1$ . Es wird eine voll ausgebildete, stationäre Strömung vorausgesetzt. Gesucht ist die maximal mögliche Druckdifferenz, d.h. die Druckdifferenz, bei der der Volumenstrom verschwindet,  $\dot{V}=0$ .

Hinweis: In diesem Fall muss sich ein Rückstromgebiet bilden.

- a) Skizzieren sie vorerst den Schubspannungsverlauf  $\tau(y)$  und die Geschwindigkeitsverteilung  $u(y)$ . Zeichnen Sie  $\tau_0$  in das Diagramm für die Schubspannung ein.
- d) Berechnen Sie die Druckdifferenz, bei der der Volumenstrom verschwindet,  $\dot{V} = 0$ .
- b) Berechnen Sie den Schubspannungsverlauf  $\tau(y)$ .
- b) Berechnen Sie die Geschwindigkeitsverteilung  $u(y)$ .
- c) Berechnen Sie die Druckdifferenz für die gilt  $\dot{V} = 0$ .

Gegebene Größen:  $U_W$ ,  $H$ ,  $L$ ,  $\tau_0$ ,  $\mu_B$ ,  $\Delta p$ .

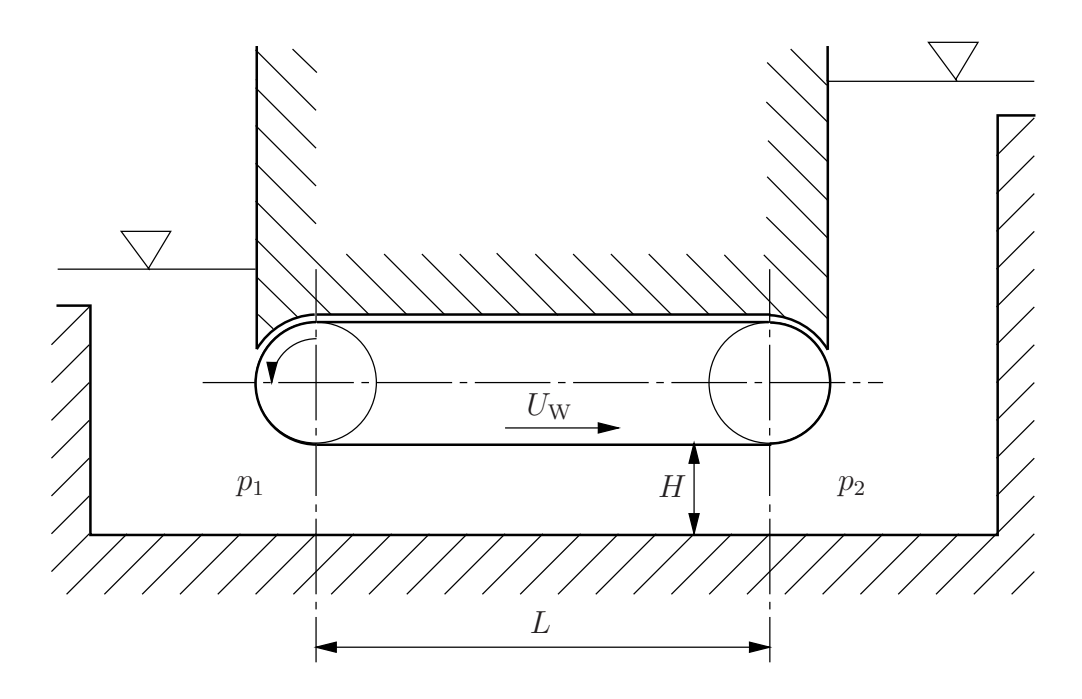

In einem ebenen Kanal befinden sich zwei nicht mischbare Flüssigkeiten A (Newtonsches Fluid) und B (Binghamsches Medium), siehe Skizze. Das Newtonsche Fluid A fließt unter dem Einfluß der Schwerkraft in Form einer voll ausgebildeten, stationären, laminaren und inkompressiblen Strömung bei  $\partial p/\partial x =$ 0 von oben nach unten. Die Dicke h des Binghamschen Mediums soll so groß sein, dass trotz der vom darüberliegenden Newtonschen Fluid aufgeprägten Schubspannung im gesamten Bingham Fluid gerade kein Fließen eintritt.

Gegeben sind folgende Größen:  $\mu_A$ ,  $\rho_A$ ,  $\rho_B$ ,  $\tau_0$ ,  $g$ ,  $H$ ,  $\beta$ . Weiters gilt  $\rho_B > \rho_A$ .

- a) Welche Rand- und Übergangsbedingungen müssen an den Stellen
	- i)  $y=0$ , ii)  $y = h$ , iii)  $y = H$

erfüllt werden?

- b) Berechnen Sie den Schubspannungsverlauf  $\tau_B(y)$  im Binghamschen Medium.
- c) Berechnen Sie den Schubspannungsverlauf  $\tau_A(y)$  und den Geschwindigkeitsverlauf  $u_A(y)$  im Newtonschen Fluid als Funktion der gegebenen Größen und der zunächst noch unbekannten Schichtdicke h.
- d) Berechnen Sie die Schichtdicke h des Binghamschen Mediums.

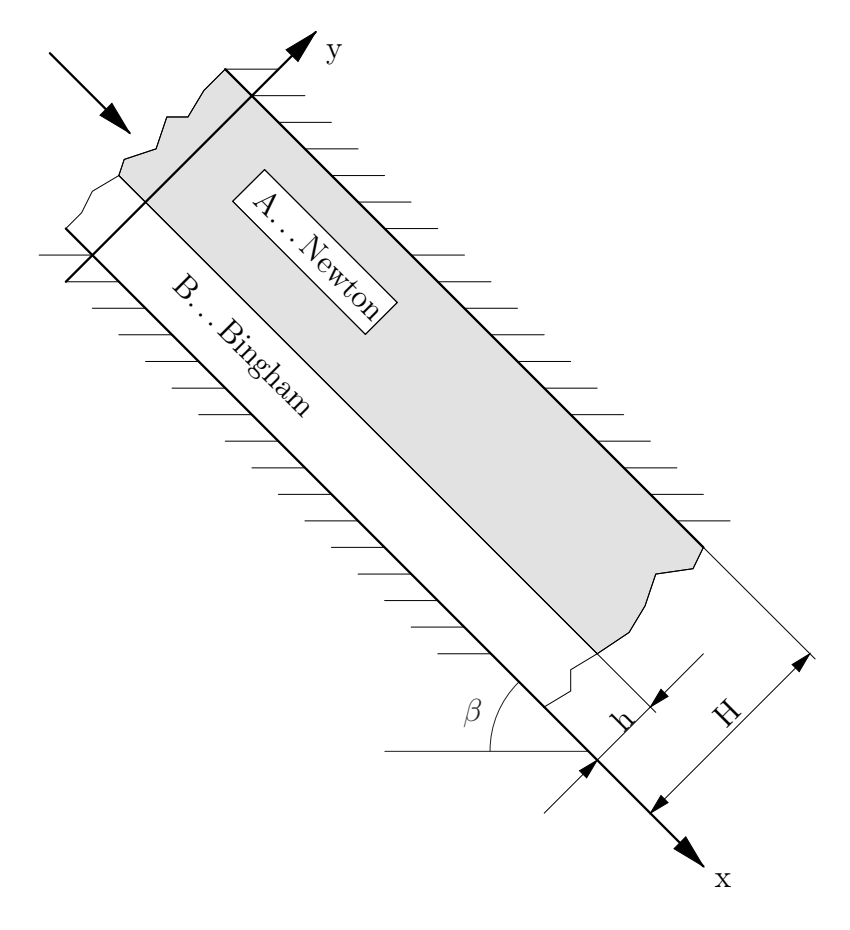

An einer schiefen Ebene, die um den Winkel  $\alpha = 40^{\circ}$  gegen die Horizontale geneigt ist, fließen Öl und Wasser in zwei parallelen Schichten ab. Die Schichtdicke des Wasserfilms betrage 0,4 mm, die des Ölfilms 0,8 mm. Stoffwerte: Wasser (Index 1):  $\rho_1 = 1000 \text{ kg/m}^3$ ,  $\mu_1 = 10^{-3} \text{ Pas}$ ; Öl:  $\rho_2 = 890 \text{ kg/m}^3$ ,  $\mu_2 = 0.1$  Pas; Schwerebeschleunigung  $g = 9.81$  m<sup>2</sup>/s.

- a) Berechnen Sie die Geschwindigkeit der Grenzfläche und der Oberfläche des Öls.
- b) Geben Sie für den Wasserfilm und für den Ölfilm eine charakteristische Reynoldszahl an.
- c) Skizzieren Sie die Schubspannungs- und die Geschwindigkeitsverteilung.

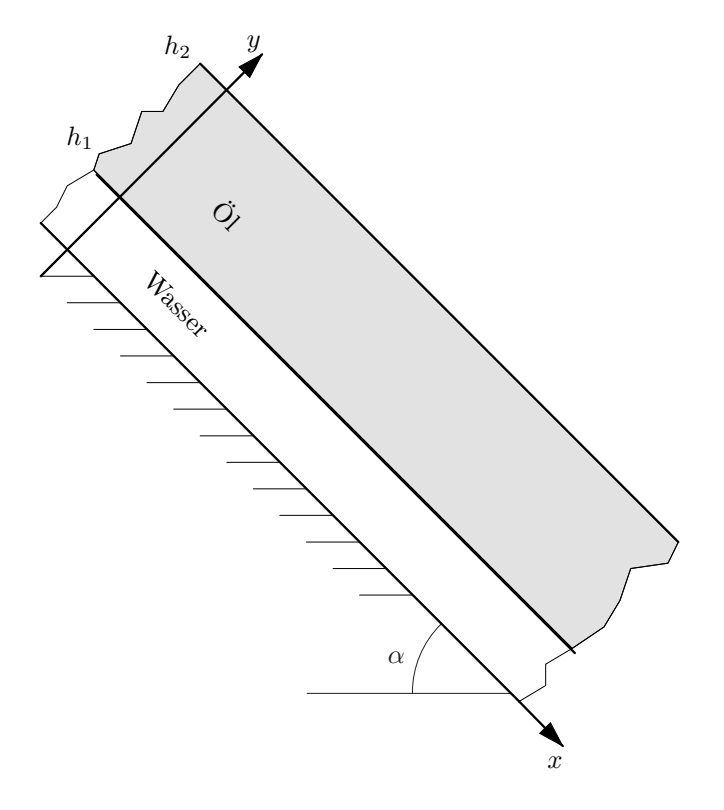

#### Beispiel Z5

Wie groß darf der Durchmesser einer PMMA-Kugel (Polymethylmethacrylat, Acrylglas;  $\rho_V = 1.18 \text{ g/cm}^3$ ) maximal sein, damit diese in Silikonöl mit einer Reynoldszahl kleiner oder gleich eins fällt? Silikonöl:  $\rho = 940 \text{ kg/m}^3$ ,  $\mu = 20 \cdot 10^{-3} \text{ Pas. Schwerebeschleunigung } g = 9.81 \text{ m/s}^2$ .

#### Beispiel Z6

Eine PMMA-Kugel ( $\rho_V = 1,18 \text{ g/cm}^3$ ) mit dem Durchmesser  $d = 1 \text{ mm}$  werde in Silikonöl ( $\rho =$ 940 kg/m<sup>3</sup>,  $\mu = 2 \cdot 10^{-2}$  Pas;  $g = 9.81$  m/s<sup>2</sup>) fallen gelassen.

- (a) Wie hoch ist die Fallgeschwindigkeit der Kugel?
- (b) In welcher Zeit beschleunigt die Kugel aus der Ruhe auf 99% ihrer Endgeschwindigkeit?
- (c) Welchen Weg legt die Kugel dabei zurück?

Mit welcher Geschwindigkeit sinkt eine PMMA-Kugel ( $\rho_V = 1,18 \text{ g/cm}^3$ ) mit einem Durchmesser von  $d = 1$  mm in Wasser ( $\rho = 1000 \text{ kg/m}^3$ ,  $\mu = 10^{-3} \text{ Pas}$ ) zu Boden? Schwerebeschleunigung  $g =$  $9,81 \text{ m/s}^2$ .

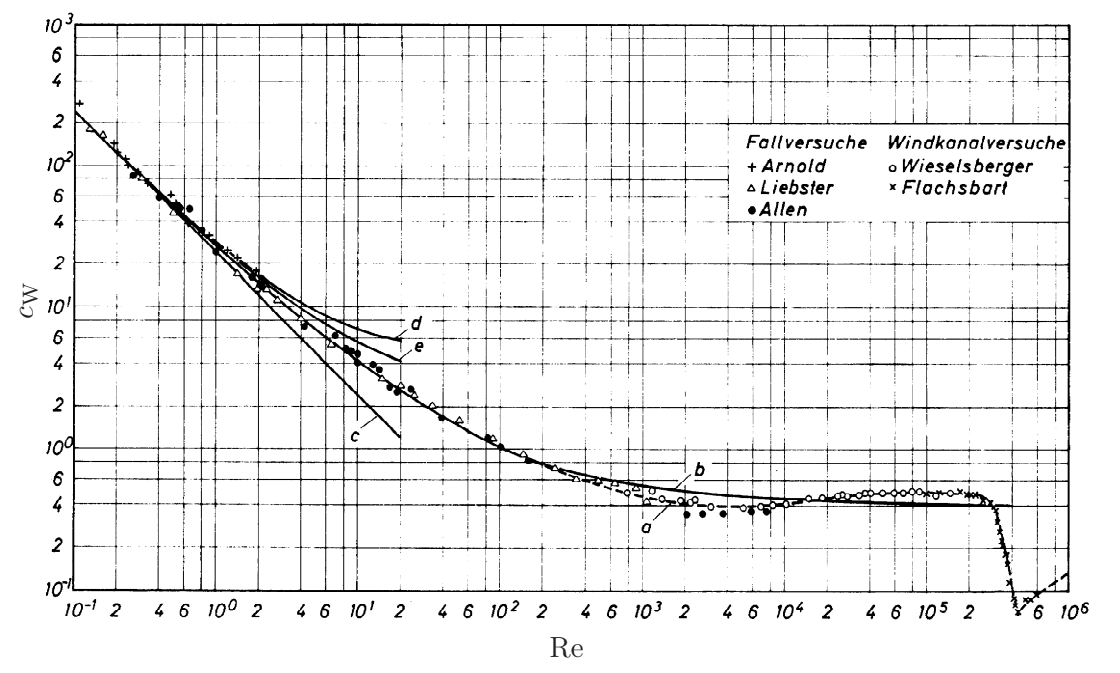

Widerstandsbeiwert für Kugeln mit glatter Oberfläche. Kurve  $c$  – Stokessches Gesetz, d – Oseensche Näherung. (Abb. 5.2 aus Brauer, 1971).

#### Beispiel Z8

Eine leere Bouteille fällt ins Meer und versinkt (seltsamerweise). In einer Tiefe von 750 m zerbricht die Flasche aufgrund des Wasserdruckes und die eingeschlossene Luft steigt auf. In welcher Zeit erreicht die Luftblase die Wasseroberfläche?

Dichte des Wassers  $\rho = 1025 \text{ kg/m}^3$ ,  $V_{\text{Bouteille}} = 0.7 \text{ l}$ , Luftdruck  $p_0 = 1 \text{ bar}$ ,  $g = 9.81 \text{ m/s}^2$ .

Nehmen Sie an, die Temperatur des Wassers sei konstant. Die Luft verhalte sich wie ein ideales Gas. Beantworten sie vorerst folgende Fragen:

- (a) Wie groß ist das Volumen der Luftblase in einer Tiefe von 750 m?
- (b) Welche Geschwindigkeit erreicht die Luftblase in einer Tiefe von 750 m?
- (c) Welches Volumen und welche Geschwindigkeit hat die Luftblase in 10 m Tiefe?

#### Beispiel Z9

Leiten Sie für eine homogene, isotherme Rohrströmung mit dem Reibungsbeiwert  $\lambda_R$  die Beziehung

$$
\frac{\lambda_{\rm R}}{2d}(z-z_{\rm r}) = K\left(\frac{1}{M_{\rm r}} - \frac{1}{M}\right) + K^2 \ln\left(\frac{M_{\rm r}}{M}\right) + (1 - K^2) \ln\left(\frac{1 + KM_{\rm r}}{1 + KM}\right)
$$

mit  $K = \frac{\alpha}{4\pi}$  $(1 - \alpha)M$  $= const.$  her.

In einem Kessel befindet sich ein homogenes Gemisch aus Wasser (Index 1:  $\rho_1 = 998.2 \text{ kg/m}^3 = \text{kons}t$ . 1−α, 1−x) und Sauerstoff (Index 2: α, x), welcher als ideales Gas zu behandeln ist. Die Dichte des Sauerstoffs im Kesselzustand ist  $\rho_{20} = 2.77 \,\mathrm{kg/m^3}$ . Die Gesamtmasse des Gemisches beträgt  $m = 1200 \,\mathrm{kg}$ und das Kesselvolumen  $V = 2 \text{ m}^3$ . Das Gemisch strömt über eine Mündung mit veränderlichem Querschnitt in Form einer homogenen, isothermen, reibungsfreien und stationären Zweiphasenströmung ins Freie. Der Druck im Kessel  $p_0 = 2,11$  bar bleibt dabei konstant. Der Durchmesser am Austritt beträgt  $d = 5$  cm.

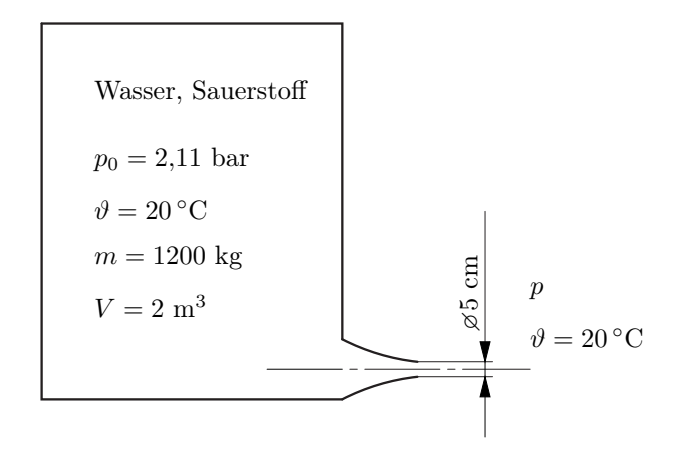

- a) Berechnen Sie die Dichte  $\rho_0$  des Gesamtgemisches im Kessel, die Massenanteile x und (1-x) sowie die Volumenanteile  $\alpha_0$  und  $(1 - \alpha_0)$  des Gases bzw. des Wassers.
- b) Berechnen Sie die isotherme Schallgeschwindigkeit  $c_{xT,0}$  für das Zweiphasengemisch im Kessel.
- c) Wie groß ist der Druck p im Freien, wenn am Austritt gerade Schallgeschwindigkeit herrscht? Berechnen Sie die Schallgeschwindigkeit am Ende der Leitung.
- d) Berechnen Sie die kritische Massenstromdichte  $\rho^* v^*$  sowie den maximalen Massenstrom  $\dot{m}$ .

#### Formelsammlung

verallgemeinerte Bernoulligleichung:

$$
\rho_1 \frac{v^2}{2} + p + \rho_1 g(z - z_r) = \rho_1 \frac{v_r^2}{2} + p_r \left[ 1 + \frac{\alpha_r}{1 - \alpha_r} \ln \left( \frac{p_r}{p} \right) \right]
$$

kritisches Druckverhältnis:

$$
\frac{1-\alpha_0}{\alpha_0} \left(1 - \frac{p^*}{p_0}\right) - \ln\left(\frac{p^*}{p_0}\right) = \frac{1}{2} \left(1 + \frac{(1-\alpha_0)}{\alpha_0} \frac{p^*}{p_0}\right)^2
$$

Rohrströmung mit Reibung:

$$
\frac{\lambda_{\rm R}}{2d}(z-z_{\rm r})=K\left(\frac{1}{M_{\rm r}}-\frac{1}{M}\right)+K^2\ln\left(\frac{M_{\rm r}}{M}\right)+(1-K^2)\ln\left(\frac{1+KM_{\rm r}}{1+KM}\right),\quad K=\frac{\alpha}{(1-\alpha)M}
$$

In einem Kessel befindet sich ein Gemisch aus Öl ( $\rho_1 = 870 \text{ kg/m}^3$ ) und Luft ( $R_L = 287,06 \text{ J/kgK}$ ) bei einer Temperatur T = 295 K. Bei einem Druck von  $p_0 = 3.2$  bar im Kessel beträgt die Schallgeschwindigkeit  $c_{xT,0} = 42.1$  m/s.

a) Berechnen Sie den Volumenanteil  $\alpha_0$  der Luft im Kessel. Bei gegebener Schallgeschwindigkeit  $c_{xT,0}$ sind zwei verschiedene Werte für  $\alpha_0$  möglich. Nehmen Sie den niedrigeren Wert.

Ein Sicherheitsventil soll so ausgelegt werden, dass bei einem Umgebungsdruck von  $p_{\rm E} = 1$  bar mindestens ein Massenstrom von  $\dot{m} = 10 \text{ kg/s}$  ausströmen kann. Berechnen Sie unter der Annahme einer reibungsfreien Düsenströmung

- b) die minimal nötige Querschnittsfläche des Ventils.
- c) Bis zu welchem Gegendruck pE,max bleibt der Massenstrom konstant?

Eine 20 m lange Rohrleitung mit der in (b) berechneten Querschnittsfläche und mit dem Rohrreibungsbeiwert  $\lambda_R = 0.02$  wird an die Düse angeflanscht.

d) Wie hoch muss der Druck im Kessel steigen, damit wieder ein Massenstrom von  $\dot{m} = 10 \text{ kg/s}$ durch das Rohr strömt?

Formelsammlung

verallgemeinerte Bernoulligleichung:

$$
\rho_1 \frac{v^2}{2} + p + \rho_1 g(z - z_r) = \rho_1 \frac{v_r^2}{2} + p_r \left[ 1 + \frac{\alpha_r}{1 - \alpha_r} \ln \left( \frac{p_r}{p} \right) \right]
$$

kritisches Druckverhältnis:

$$
\frac{1-\alpha_0}{\alpha_0} \left(1 - \frac{p^*}{p_0}\right) - \ln\left(\frac{p^*}{p_0}\right) = \frac{1}{2} \left(1 + \frac{(1-\alpha_0)}{\alpha_0} \frac{p^*}{p_0}\right)^2
$$

Rohrströmung mit Reibung:

$$
\frac{\lambda_{\rm R}}{2d}(z-z_{\rm r}) = K\left(\frac{1}{M_{\rm r}} - \frac{1}{M}\right) + K^2 \ln\left(\frac{M_{\rm r}}{M}\right) + (1 - K^2) \ln\left(\frac{1 + KM_{\rm r}}{1 + KM}\right), \quad K = \frac{\alpha}{(1 - \alpha)M}
$$

# Lösungen

# Beispiel 1

## Rechengang:

- Kräftebilanz aufstellen
- Integration  $\Rightarrow \tau(C_1)$
- Schubspannungsansatz einsetzen
- Integration  $\Rightarrow u(C_2)$
- Integrationskonstanten aus den Randbedingungen bestimmen
- a) Schubspannungsverlauf:

Kräftebilanz aufstellen:

$$
pdy - (p + dp)dy + (\tau + d\tau)dx - \tau dx = 0
$$
  
\n
$$
dy \frac{p}{\sqrt{\frac{p}{\tau}}}
$$
\n
$$
p + dp
$$
\n
$$
-dpdy + d\tau dx = 0
$$
\n
$$
-\frac{dp}{dx}dy + d\tau = 0
$$

Integration, Integrationskonstante  $C_1$  bleibt vorerst unbestimmt:

$$
\int d\tau = \int \frac{dp}{dx} dy
$$

$$
\tau = \frac{dp}{dx}y + C_1
$$

b) Geschwindigkeitsverteilung wenn gilt  $u(y) > 0$  für  $y > 0$ ,  $\Rightarrow C_1$  bestimmen:

$$
u(y) > 0 \Rightarrow \tau(y = 0) = \tau_0 \Rightarrow C_1 = \tau_0
$$

$$
\tau = \frac{dp}{dx}y + \tau_0
$$

Schubspannungsansatz für Bingham-Medium:

$$
\tau(y) = \begin{cases}\n\tau_0 + \mu \mathbf{B} \frac{\mathrm{d}u}{\mathrm{d}y} & \text{für } \frac{\mathrm{d}u}{\mathrm{d}y} > 0 \\
-\tau_0 + \mu \mathbf{B} \frac{\mathrm{d}u}{\mathrm{d}y} & \text{für } \frac{\mathrm{d}u}{\mathrm{d}y} < 0\n\end{cases}
$$

 $u_W > 0 \Rightarrow \tau > 0 \Rightarrow \frac{du}{du}$  $\frac{du}{dy} > 0$  positiver Geschwindigkeitsgradient

$$
\tau = \frac{dp}{dx}y + \tau_0 = \tau_0 + \mu_B \frac{du}{dy}
$$

$$
\frac{du}{dy} = \frac{1}{\mu_B} \frac{dp}{dx}y
$$

Integration, Integrationskonstante  $C_2$  bleibt vorerst unbestimmt:

$$
u(y) = \frac{1}{\mu_{\rm B}} \frac{\mathrm{d}p}{\mathrm{d}x} \frac{y^2}{2} + C_2
$$

Randbedingungen:

$$
u(y=0) = 0 \quad \Rightarrow \quad C_2 = 0
$$

c) Mittels der zweiten Randbedingung berechnet man die nötige Druckdifferenz.

$$
u(y = H) = uW \Rightarrow \frac{dp}{dx} = uW\muB\frac{2}{H^2}
$$

$$
\Delta p = 2uW\muBL/H^2
$$

Somit lautet die Geschwindigkeitsverteilung:

$$
u(y) = \frac{1}{\mu_{\rm B}} \frac{dp}{dx} \frac{y^2}{2} = u_{\rm W} \frac{y^2}{H^2}
$$

Der Schubspannungsverlauf:

$$
\tau(y) = u_{\rm W} \mu_{\rm B} \frac{2}{H^2} y + \tau_0 = \frac{u_{\rm W} \mu_{\rm B}}{H} \frac{y}{H} + \tau_0
$$

d) Volumenstrom für  $u(y) > 0$   $y > 0$ :

$$
\dot{V} = \int_{0}^{H} u(y) dy = \int_{0}^{H} \frac{1}{\mu} \frac{dp}{dx} \frac{y^{2}}{2} dy = \frac{1}{\mu} \frac{dp}{dx} \frac{H^{3}}{6} = u_{W} H \frac{1}{3}
$$

# Rechengang:

- Kräftegleichgewicht  $\tau(r, C_1)$
- $\bullet\,$  Kräftebilanz an der Welle $\Rightarrow C_1$
- Schubspannungsansatz
- Integration  $\Rightarrow u(r)$

Kräftegleichgewicht  $(dp/dz = 0)$ :

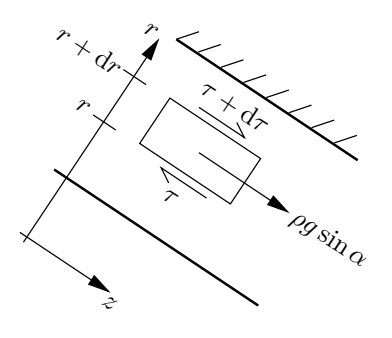

$$
2\pi(r + dr)(\tau + d\tau) - 2\pi r\tau + 2\pi \rho g \sin \alpha r dr = 0
$$
  
Mit  $r d\tau + \tau dr = d(\tau r)$  folgt  

$$
d(\tau r) + \rho g \sin \alpha r dr = 0
$$

$$
\tau r = -\rho g \sin \alpha \frac{r^2}{2} + C_1
$$

$$
\tau = -\rho g \sin \alpha \frac{r}{2} + \frac{C_1}{r}
$$

Kräftebilanz an der Welle an der Stelle  $r = R_i$ :

$$
2R_i \pi \tau(R_i) + \rho_{\rm K} g \sin \alpha R_i^2 \pi = 0
$$

$$
\tau(R_i) = -\frac{R_i}{2} \rho_{\rm K} g \sin \alpha
$$

Schubspannung der Flüssigkeit an der Stelle  $r = R_i$ :

$$
\tau(r = R_{\rm i}) = -\rho g \sin \alpha \frac{R_{\rm i}}{2} + \frac{C_1}{R_{\rm i}}
$$

$$
C_1 = -\frac{R_i^2}{2} (\rho_K - \rho) g \sin \alpha
$$

$$
\tau(r) = -\frac{g \sin \alpha}{2} \left( r\rho + \frac{R_i^2}{r} (\rho_K - \rho) \right)
$$

$$
\tau(r) = -a_1 \left( r + a_2 r^{-1} \right)
$$

Schubspannungsansatz: Ostwald - De Waele - Fluid

$$
\tau = m\dot{\gamma}|\dot{\gamma}|^{n-1}
$$

oder:

$$
sign(\tau) = sign(\dot{\gamma})
$$

$$
|\tau| = m|\dot{\gamma}|^n
$$

$$
\left|\frac{du}{dr}\right| = \left|\frac{\tau}{m}\right|^4
$$

$$
\frac{du}{dr} = -\underbrace{\left(\frac{\rho g \sin \alpha}{2m}\right)^4}_{a_1} \left(r + \underbrace{R_i^2 \left(\frac{\rho_K}{\rho} - 1\right)}_{a_2} r^{-1}\right)^4
$$

$$
\frac{du}{dr} = -a_1 \left(r + a_2 r^{-1}\right)^4
$$

Integration:

 $u = -a_1$ 

$$
u = \int_{R_a} -a_1(r^4 + 4r^3a_2r^{-1} + 6r^2a_2r^{-2} + 4ra_2r^{-3} + a_2r^{-4})dr
$$
  

$$
\left(\frac{1}{5}(r^5 - R_a^5) + \frac{4}{3}a_2(r^3 - R_a^3) + 6a_2r^2(r - R_a) - 4a_2r^3(r^{-1} - R_a^{1}) - \frac{1}{3}a_2r^4(r^{-3} - R_a^{1})\right)
$$

Geschwindigkeit der Welle $u(r = R_i) = u_W$ :

Zr

$$
u_{\rm W} = -a_1 \Big(\frac{1}{5}(R_i^5 - R_a^5) + \frac{4}{3}a_2(R_i^3 - R_a^3) + 6a_2^2(R_i - R_a) - 4a_2^3(R_i^{-1} - R_a^{-1}) - \frac{1}{3}a_2^4(R_i^{-3} - R_a^{-3})\Big)
$$

$$
a_1 = \left(\frac{760 \cdot 9.81 \cdot 0.5}{2 \cdot 321}\right)^4 = 1136.8 \,\mathrm{m}^{-4} \,\mathrm{s}^{-1}
$$

$$
a_2 = \left(2 \cdot 10^{-2}\right)^2 \left(\frac{7000}{760} - 1\right) = 3,2842 \cdot 10^{-3} \,\mathrm{m}^2
$$

$$
u_{\rm W} = 7,397 \cdot 10^{-3} \,\frac{\mathrm{m}}{\mathrm{s}}
$$

#### Rechengang:

- Reynoldszahl: laminare oder turbulente Strömung
- Froudezahl $\Rightarrow u_m$ und $\delta$

a) laminar oder turbulent?

$$
\text{Re} = \frac{\rho u_m \delta}{\mu} = \frac{\dot{m}^L}{\mu} = \frac{2 \cdot 10^3}{3.6 \cdot 10^3 \cdot 1.002 \cdot 10^{-3}} = 554
$$
  

$$
\text{Re}_{krit} = 400 \Rightarrow \text{trbulente Strömung}
$$

b) mittlere Geschwindigkeit  $u_m$  und Filmdicke  $\delta$ Für eine turbulente Strömung gilt:

$$
\sqrt{\text{Fr}} = 2.5 \cdot \ln(\frac{\text{Re}}{\sqrt{\text{Fr}}}) + 3.0
$$

$$
\text{Fr} = \frac{u_m^2}{g \cdot \delta}
$$

Für eine laminare Strömung gilt:

$$
\mathrm{Fr} = \frac{1}{3}\mathrm{Re}
$$

Lösung per Fixpunkt-Iteration,

$$
\sqrt{\text{Fr}}_{i+1} = 2.5 \, \ln \left( \text{Re} \sqrt{\text{Fr}}_i \right) + 3.0
$$

Mit der Lösung der laminaren Strömung als Startwert, Fr<sub>1</sub> =  $\frac{1}{3}$ Re  $\approx 180 \Rightarrow \sqrt{Fr_1} = 13,42$ 

$$
\sqrt{Fr}_2 = 2,5 \ln(554/13,42) + 3,0 = 12,30;
$$
  $\sqrt{Fr}_3 = 12,52;$   $\sqrt{Fr}_4 = 12,47;$   $\sqrt{Fr}_5 = 12,484;$   
Ergebnis:  $\sqrt{Fr} = 12,48,$  Fr = 155,8

Nun aus Re =  $\frac{\rho u_m \delta}{\mu}$  und  $\sqrt{Fr} = \frac{u_m}{\sqrt{g} \delta} u_m$  eliminieren:

$$
\frac{\text{Re}}{\sqrt{\text{Fr}}} = \frac{\rho \sqrt{g\delta^3}}{\mu}
$$

$$
\delta^3 = \left(\frac{\text{Re}}{\sqrt{\text{Fr}} \rho}\right)^2 \frac{1}{g} = \left(\frac{554 \cdot 1,002 \cdot 10^{-3}}{12,48 \cdot 10^3}\right)^2 \frac{1}{9,81} = 2,017 \cdot 10^{-10}
$$

$$
\delta = 0,586 \text{ mm}
$$

$$
u_m = \text{Re}\frac{\mu}{\rho\delta} = \frac{554 \cdot 1,002 \cdot 10^{-3}}{10^3 \cdot 0,586 \cdot 10^{-3}} = 0,947 \text{ m/s}
$$

# Rechengang a:

- Kräftegleichgewicht an der Kugel
- Definition von  $c_w \Rightarrow c_w$  berechnen  $\Rightarrow$  Re aus Diagramm
- Re  $\Rightarrow \mu, \nu$

#### Rechengang b:

- Kräftegleichgewicht an der Kugel
- Re =  $f(c_w) \Rightarrow c_w$  mit Hilfe des Diagramms bestimmen
- Re  $\Rightarrow U$
- a) Kräftegleichgewicht:

$$
F_{\rm G} - F_{\rm h} = F_{\rm W}
$$
  

$$
\frac{4R^3 \pi}{3} g(\rho_{\rm K} - \rho) = c_{\rm w} \frac{1}{2} \rho U^2 R^2 \pi
$$
  

$$
c_{\rm w} = \frac{8Rg}{3U^2} \left(\frac{\rho_{\rm K}}{\rho} - 1\right)
$$

Mit  $U = L/t = 0,1/0,373 = 0,0268$  m/s folgt

$$
c_{\rm w} = \frac{8 \cdot 0.8 \cdot 10^{-3} \cdot 9.81}{3 \cdot (0.0268)^2} \left(\frac{1400}{1140} - 1\right) = 6.64
$$

Ablesen vom Diagramm liefert Re  $\approx$  5. Die kinematische Viskosität folgt aus Re =  $U2R/\nu$ ,

$$
\nu = \frac{U2R}{\text{Re}} = \frac{0.0268 \cdot 1.6 \cdot 10^{-3}}{5} = 8.6 \cdot 10^{-6} \text{ m}^2/\text{s}
$$

$$
\mu = \nu \rho = 8.6 \cdot 10^{-6} \cdot 1140 = 9.8 \cdot 10^{-3} \text{ Pas}
$$

b) Kräftegleichgewicht:

$$
F_{\rm G} - F_{\rm h} = F_{\rm W}
$$

$$
c_{\rm w} \frac{1}{2} \rho U^2 R^2 \pi = \frac{4R^3 \pi}{3} g(\rho_{\rm K} - \rho)
$$

$$
U = \sqrt{\frac{8}{3} \frac{Rg}{c_{\rm w}} \left(\frac{\rho_{\rm K}}{\rho} - 1\right)}
$$

$$
\text{Re} = \frac{\rho}{\mu} \sqrt{\frac{32}{3} \frac{R^3 g}{c_{\rm w}} \left(\frac{\rho_{\rm K}}{\rho} - 1\right)} = \frac{840}{0.1} \sqrt{\frac{32 \cdot (0.8 \cdot 10^{-3})^3 \cdot 9.81}{3 \cdot c_{\rm w}} \left(\frac{1400}{840} - 1\right)} = \frac{1,588}{\sqrt{c_{\rm w}}}
$$

Diese Gleichung ist im  $c_w$ , Re Diagramm (doppelt-logarithmisch) eine Gerade ⇒ durch 2 Punktpaare bestimmen!

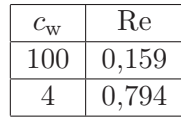

Schnitt mit der Widerstandskurve ist schleifend. Alternative: Formel von Stokes für schleichende Strömungen,  $c_w = 24/\text{Re}$ . Damit ist  $\sqrt{\text{Re}} = \frac{1,588}{\sqrt{24}}$ ,

$$
\text{Re} = 0,105
$$

$$
\text{Re} = \frac{U d\rho}{\mu}
$$

$$
U = \frac{0,105 \cdot 0,1}{840 \cdot 1,6 \cdot 10^{-3}} = 7,81 \cdot 10^{-3} \frac{\text{m}}{\text{s}}
$$

## Rechengang:

- Annahme: feste Kugeln
- Kräftebilanz  $\Rightarrow U \Rightarrow c_W = c_W(\text{Re})$
- graphische Lösung: 2 Punktpaare berechnen ⇒ Gerade im Diagramm ⇒ Schnittpunkt mit Widerstandskurve bestimmen
- $\bullet\,$ kugelförmige Tropfen $\Rightarrow$  We $<6$

Kräftebilanz:

$$
F_W = F_G
$$

$$
c_W \frac{1}{2} \rho_L U^2 R^2 \pi = \frac{4}{3} R^3 \pi \rho_W g
$$

$$
U = \sqrt{\frac{8}{3}} \frac{Rg}{cw} \frac{\rho_W}{\rho_L}
$$

$$
Re = \frac{\rho_L U d}{\mu_L} = \frac{\rho_L}{\mu_L} 2R \sqrt{\frac{8}{3}} \frac{Rg}{cw} \frac{\rho_W}{\rho_L} = \frac{4R}{\mu_L} \sqrt{\frac{2}{3}} \frac{Rg \rho_W \rho_L}{c_W}
$$

Tropfen mit  $d = 1$  mm

$$
\text{Re}_1 = \frac{4 \cdot 0.5 \cdot 10^{-3}}{17,74 \cdot 10^{-6}} \sqrt{\frac{2}{3} \cdot \frac{0.5 \cdot 10^{-3} \cdot 9.81 \cdot 999.7 \cdot 1.23}{c_W}} = \frac{226.1}{\sqrt{c_W}}
$$

$$
\frac{c_W \quad \text{Re}_1}{\frac{100}{4} \quad 113}
$$

Schnitt mit der Widerstandskurve ergibt:

$$
c_{W1} = 0.7 \Rightarrow \text{Re}_1 = 270.2
$$

$$
U_1 = \frac{\text{Re}_1 \mu_L}{\rho_L d} = \frac{270.2 \cdot 17.74 \cdot 10^{-6}}{1.23 \cdot 1 \cdot 10^{-3}} = 3.897 \text{ m/s}
$$

$$
\text{We}_1 = \frac{\rho U_1^2 d}{\sigma} = \frac{1.23 \cdot (3.897)^2 \cdot 10^{-3}}{72 \cdot 10^{-3}} = 0.26
$$

Tropfen mit  $d = 4$  mm

$$
\text{Re}_2 = \frac{4 \cdot 2 \cdot 10^{-3}}{17,74 \cdot 10^{-6}} \sqrt{\frac{2}{3} \cdot \frac{2 \cdot 10^{-3} \cdot 9,81 \cdot 999,7 \cdot 1,23}{c_W}} = \frac{1808,5}{\sqrt{c_W}}
$$

$$
\frac{c_W}{100} \frac{\text{Re}_2}{1803,3}
$$

Schnitt mit der Widerstandskurve ergibt:

$$
c_{W2} = 0.5 \Rightarrow \text{Re}_2 = 2557,7
$$

$$
U_2 = \frac{\text{Re}_2 \mu_L}{\rho_L d} = \frac{2557,7 \cdot 17,74 \cdot 10^{-6}}{1,23 \cdot 4 \cdot 10^{-3}} = 9,222 \text{ m/s}
$$

$$
\text{We}_2 = \frac{\rho U_2^2 d}{\sigma} = \frac{1,23 \cdot (9,222)^2 \cdot 4 \cdot 10^{-3}}{72 \cdot 10^{-3}} = 5,81
$$

Die Tropfen bleiben kugelförmig.

#### Beispiel 6

#### Rechengang:

- $\bullet\,$ in Formel von Hadamard-Ribtschinski einsetzen $\Rightarrow\,$   $U$
- $\bullet\,$  Kontrolle: Re  $<1?$  und We  $\ll 8?$

$$
F_G - F_A = F_W
$$
  
\n
$$
F_G - F_A = \frac{4R^3 \pi}{3} g(\rho_K - \rho)
$$
  
\n
$$
F_W = 2\pi \mu U R \frac{2\mu + 3\mu_V}{\mu + \mu_V}
$$
  
\n
$$
U = \frac{2R^2 g}{3\mu} (\rho_V - \rho) \frac{\mu + \mu_V}{2\mu + 3\mu_V} = \frac{2 \cdot 10^{-6} \cdot 9,81}{3 \cdot 0,2} \cdot 80 \cdot \frac{0,8}{0,4 + 1,8} = 9,51 \cdot 10^{-4} \frac{\text{m}}{\text{s}}
$$

Damit die verwendete Formel gültig ist, muss man prüfen

- Re < 1 ob es sich um eine schleichende Strömung handelt
- We < 6 ob der Tropfen kugelförmig bleibt

$$
\text{Re} = \frac{Ud}{\nu} = 7,6 \cdot 10^{-3} \ll 1
$$

$$
\text{We} = \frac{\rho U^2 d}{\sigma} = \frac{800 \cdot (9,51)^2 \cdot 10^{-8} \cdot 2 \cdot 10^{-3}}{32 \cdot 10^{-3}} = 4,5 \cdot 10^{-5} \ll 6
$$

# Rechengang:

- $\bullet\,$ Kräftebilanz $\Rightarrow$  Endgeschwindigkeit $U_E$
- Kontrolle: Re, We
- Bewegungsgleichung (Differentialgleichung)  $\Rightarrow u(t)$
- Diskussion von  $u(t)$ :  $u_{99}, t_{99} \hat{=} s_{t\rightarrow\infty}$

Kräftebilanz:

$$
F_W = 12\pi\mu UR \quad \text{oder} \quad c_W = \frac{48}{\text{Re}}
$$

gültig für Blasen bei 10 < Re < 500

$$
F_W = F_A \quad \text{(weil} F_g \ll F_A)
$$

$$
12\pi\mu UR = \frac{4}{3}R^3\pi\rho g
$$

$$
U_E = \frac{1}{9}\frac{R^2g\rho}{\mu}
$$

$$
U_E = \frac{1}{9} \cdot \frac{0.5^2 \cdot 10^{-6} \cdot 9.81 \cdot 10^3}{10^{-3}} = \frac{9.81}{9 \cdot 4} = 0.273 \frac{\text{m}}{\text{s}}
$$

Kontrolle:

$$
\text{Re} = \frac{\rho U d}{\mu} = \frac{10^3 \cdot 0.273 \cdot 10^{-3}}{10^{-3}} = 273
$$

$$
\text{We} = \frac{\rho U^2 d}{\sigma} = \frac{10^3 \cdot (0.273)^2 \cdot 10^{-3}}{72 \cdot 10^{-3}} = 1.04
$$

Grenzwert: We ≪ 8, die Blase ist gerade noch kugelförmig

Bewegungsgleichung: instationärer Vorgang: 1. Newtonsches Gesetz:

$$
F = ma = m\frac{du}{dt}
$$

$$
(m + m')\frac{du}{dt} = F_A - F_W
$$

m'... added mass, Fluid um die Blase muss beschleunigt werden =  $\frac{1}{2}$  $\frac{1}{2}\rho V = \frac{1}{2}$  $\frac{1}{2}$  · verdrängte Masse

$$
\frac{1}{2}\rho V \frac{du}{dt} = \rho Vg - 12\pi \mu uR
$$

$$
\frac{du}{dt} + \frac{24\pi \mu R}{\rho \frac{4}{3}R^3 \pi} u = 2g
$$

$$
\frac{du}{dt} + \underbrace{\frac{18\mu}{\rho R^2}}_{\frac{1}{t_c}} u = 2g
$$

 $t_c$ ...charakteristische Zeit

$$
\frac{\mathrm{d}u}{\mathrm{d}t} + \frac{1}{t_c}u = 2g
$$

partikuläre Lösung: 
$$
u = U_E
$$

$$
u = 2gt_c = \frac{1}{9} \frac{\rho R^2 g}{\mu} = U_E
$$

homogene Lösung: Ansatz  $u = c_1 e^{2t}$ charakteristische Gleichung:  $\lambda + \frac{1}{4}$  $\frac{1}{t_c} = 0$ 1

$$
\lambda = -\frac{1}{t_c}
$$

allgemeine Lösung:  $u = c_1 e^{-\frac{t}{t_c}} + U_E$ Randbedingung:  $u(t = 0) = 0$ 

$$
0 = c_1 + U_E
$$
  
\n
$$
u = U_E(1 - e^{\frac{t}{t_c}})
$$
  
\n
$$
t_c = \frac{\rho R^2}{18\mu} = \frac{10^3 \cdot 0.5^2 \cdot 10^{-6}}{18 \cdot 10^{-3}} = \frac{1}{18 \cdot 4} = 1,389 \cdot 10^{-2} \text{ s}
$$
  
\n
$$
t \gg t_c \implies u \approx U_E
$$
  
\n
$$
t_{99} : U_E(1 - e^{-\frac{t}{t_c}}) = 0,99 \cdot U_E
$$
  
\n
$$
e^{-\frac{t}{t_c}} = 0,01
$$

$$
t_{99} = t_c \cdot \ln(100) = 4{,}605 \cdot t_c = 6{,}4 \cdot 10^{-2} \text{ s}
$$

 $Re = 10$ 

$$
u \propto \text{Re}
$$
  
\n
$$
\frac{u_{10}}{U_E} = \frac{\text{Re} = 10}{\text{Re}_E} = \frac{10}{273} = 3,663 \cdot 10^{-2}
$$
  
\n
$$
e^{-\frac{t}{t_c}} = 1 - 3,663 \cdot 10^{-2} = 0,963
$$
  
\n
$$
t_{10} = -t_c \cdot \ln 0,963 = -t_c(-0,0373) = 5,18 \cdot 10^{-4} \text{ s}
$$

 $t_{10} \ll t_c$ : Blase kommt nach ganz kurzer Zeit in den Bereich, in dem das Gesetz für  $F_W$  gültig ist.

$$
u = \frac{ds}{dt} \Rightarrow s(t) = \int_0^t u dt'
$$
  

$$
s(t) = \int_0^t U_E(1 - e^{-\frac{t'}{t_c}}) dt' = U_E(t' + t_c e^{-\frac{t'}{t_c}}) \Big|_0^t = U_E(t - t_c(1 - e^{-\frac{t}{t_c}}))
$$
  

$$
s_{99} = U_E(t_{99} - t_c \underbrace{(1 - e^{-\frac{t_{99}}{t_c}})}_{0,99}) = U_E(t_{99} - 0,99 \cdot t_c)
$$

 $s_{99} = U_E \cdot 3{,}615t_c = 0{,}273 \cdot 3{,}615 \cdot 1{,}389 \cdot 10^{-2} = 0{,}0137 \,\text{m} = 1{,}37 \,\text{cm}$ 

$$
s_{10} = U_E(t_{99} - t_c \underbrace{(1 - e^{-\frac{t_{10}}{t_c}})}_{3,663 \cdot 10^{-2}}) = U_E t_c \cdot 0,067 \cdot 10^{-2}
$$

 $s_{10} = 0.273 \cdot 1.389 \cdot 10^{-2} \cdot 0.067 \cdot 10^{-2} = 2.54 \cdot 10^{-6} \,\mathrm{m} = 2.54 \,\mu\mathrm{m}$ 

$$
t \to \infty
$$
  
\n
$$
\Delta s = U_E t - U_E (t - t_c (1 - e^{-\frac{t}{t_c}}))
$$
  
\n
$$
\Delta s = U_E t_c = 0,273 \cdot 1,389 \cdot 10^{-2} = 3,79 \text{ mm}
$$

#### Rechengang:

- a,b) fehlende Zustandsgrößen berechnen: gegeben sind  $p_K$ ,  $T_K$ ,  $m$ ,  $\mathcal{R}$ ,  $\mathcal{M} \Rightarrow \rho_K$ ,  $\alpha$ ,  $x \Rightarrow c_{xT,K}$ 
	- c)  $\frac{p\alpha}{(1-\alpha)} = const \Rightarrow \alpha_E, c_{xT,E}$
- d,e) verallgemeinerte Bernoulligleichung  $\Rightarrow v_E, M_E \Rightarrow \dot{m}$

f) 
$$
M^* = 1 \Rightarrow \dot{m}^*
$$

a) Massenanteil  $x$  des Stickstoffs:

$$
\rho = \frac{m}{V} = \frac{1000}{2,5} = 400 \text{ kg/m}^3
$$

$$
\rho = (1 - \alpha)\rho_1 + \alpha \rho_2 \approx (1 - \alpha)\rho_1
$$

$$
400 = (1 - \alpha_K) \cdot 870
$$

$$
\alpha_K = 1 - \frac{400}{870} = 0.54
$$

$$
pv = \frac{\mathcal{R}}{\mathcal{M}}T
$$

$$
\rho_{2K} = \frac{p\mathcal{M}}{\mathcal{R}T} = \frac{1,2 \cdot 10^5 \cdot 2,8}{8314 \cdot 295} = 1,37 \,\text{kg/m}^3
$$

$$
x = \frac{\alpha \rho_{2K}}{\rho} = 0,54 \cdot \frac{1,37}{400} = 1,85 \cdot 10^{-3}
$$

b) die Volumskonzentration $\alpha_K$  und die Schallgeschwindigkeit $c_{xT,K}$ im Kessel:

$$
c_{xT}^2 = \frac{p}{\alpha(1-\alpha)\rho_1}
$$

$$
c_{xT,K} = \sqrt{\frac{p_K}{\alpha_K(1-\alpha_K)\rho_1}} = \sqrt{\frac{1,2\cdot 10^5}{0,54\cdot 0,46\cdot 870}} = 23,56 \text{ m/s}
$$

c) die Volumskonzentration  $\alpha_E$  und die Schallgeschwindigkeit  $c_{xT,E}$  am Ende der Düse:

$$
\frac{p\alpha}{(1-\alpha)} = const
$$

$$
\frac{p_K \alpha_K}{(1-\alpha_K)} = \frac{p_E \alpha_E}{(1-\alpha_E)}
$$

$$
\alpha_E = \frac{p_K}{p_E} \frac{\alpha_K}{(1-\alpha_K)} (1-\alpha_K) = \left(1 + \frac{p_E (1-\alpha_K)}{p_K \alpha_K}\right)^{-1} = \left(1 + \frac{1}{1,2} \frac{0,46}{0,54}\right)^{-1} = 0,58
$$

$$
c_{xT,E} = \sqrt{\frac{p_E}{\alpha_E (1-\alpha_E) \rho_1}} = \sqrt{\frac{10^5}{0,58 \cdot 0,42 \cdot 870}} = 21,72 \text{ m/s}
$$

d) die Machzahl  $M_E$  des Gemisches am Ende der Düse: Verallgemeinerte Bernoulligleichung, Zuordnung:  $v_E \mapsto v$ ,  $p_E \mapsto p$ ,  $p_K \mapsto p_r$ ,  $v_K = 0 \mapsto v_r$ 

$$
\rho_1 \frac{v_E^2}{2} + p_E = \underbrace{\rho_1 \frac{v_K^2}{2}}_{=0} + p_K \left( 1 + \frac{\alpha_K}{(1 - \alpha_K)} \ln \left( \frac{p_K}{p_E} \right) \right)
$$

$$
v_E = \sqrt{\frac{2}{\rho_1} \left( p_K \left( 1 + \frac{\alpha_K}{(1 - \alpha_K)} \ln \left( \frac{p_K}{p_E} \right) \right) - p_E \right)}
$$

$$
v_E = \sqrt{\frac{2}{870} \left( 1, 2 \cdot 10^5 \left( 1 + \frac{0.54}{0.46} \ln (1.2) \right) - 10^5 \right)} = 10,25 \text{ m/s}
$$

$$
M_E = \frac{v_E}{c_{xT,E}} = \frac{10,25}{21,72} = 0.47
$$

e) den Massenstrom  $\dot{m}$ :

$$
\dot{m} = A_E \rho_E v_E = \frac{d^2 \pi}{4} (1 - \alpha_E) \rho_1 v_E = \frac{(0,1)^2 \pi}{4} \cdot 0.42 \cdot 870 \cdot 10.25 = 29.4 \,\text{kg/s}
$$

f) den maximal möglichen Massenstrom, Zustand $\alpha_0,\,p_0$ im Kessel:

$$
\dot{m}^* = A_E \rho_E c_{xT,E} = \dot{m} \frac{c_{xT,E}}{v_E} = \frac{\dot{m}}{M_E} = \frac{29,4}{0,47} = 62,6 \,\text{kg/s}
$$

verallgemeinerte Bernoulligleichung:

$$
v_0 = 0 \Rightarrow v \qquad p \Rightarrow p_0 \qquad p_E \Rightarrow p_r \qquad c_{xT,E} \Rightarrow v_r
$$

$$
p_0 = \rho_1 \frac{c_{xT,E}^2}{2} + p_E \left( 1 + \frac{\alpha_E}{(1 - \alpha_E)} \ln \left( \frac{p_E}{p_0} \right) \right)
$$

iterativ zu lösen! Newtonverfahren:

$$
x_{i+1} = x_i - \frac{f(x)}{f'(x)}
$$
  

$$
f\left(\frac{p_0}{p_E}\right) = 0 = \rho_1 \frac{c_{xT,E}^2}{2p_E} + 1 - \frac{\alpha_E}{(1 - \alpha_E)} \ln\left(\frac{p_0}{p_E}\right) - \frac{p_0}{p_E}
$$
  

$$
f'\left(\frac{p_0}{p_E}\right) = -\frac{\alpha_E}{(1 - \alpha_E)} \frac{p_E}{p_0} - 1
$$
  

$$
\left(\frac{p_0}{p_E}\right)_{i+1} = \left(\frac{p_0}{p_E}\right)_i + \frac{-\frac{p_0}{p_E} + 3{,}052 + 1{,}381 \ln\left(\frac{p_E}{p_0}\right)}{1 + 1{,}381 \frac{p_E}{p_0}}
$$
  
Startwert:  $\frac{p_0}{p_E} = 3$   
Lösung:  $\frac{p_0}{p_E} = 2{,}06$   

$$
\alpha_0 = \left(1 + 2{,}06 \cdot \frac{1 - \alpha_E}{\alpha_E}\right)^{-1} = \left(1 + 2{,}06 \cdot \frac{0{,}42}{0{,}58}\right)^{-1} = 0{,}40
$$

## Rechengang:

- a) gegeben:  $\lambda_R$ ,  $d$ ,  $l = z z_r$ , aus den Angaben berechnen:  $\frac{M_A}{M_E} = \frac{M_r}{M}$ ,  $\kappa$ ,  $\alpha_E$ ; in Gleichung "Rohrströmung mit Reibung" einsetzen  $\Rightarrow M_E, c_{xT,E}, \rho_E \Rightarrow \dot{m}$
- b)  $v_E = c_{xT,E} \Rightarrow \dot{m}^*, M_E = 1$  in Gleichung "Rohrströmung mit Reibung"  $\Rightarrow M_A$ ,  $p_A$
- c)  $M_E = 1$ ,  $M_A$  aus a) einsetzen  $\Rightarrow L^* = z^* z_r$

a) Massenstrom, wenn 20 m vor dem Ende der Rohrleitung ( $p_E = 1$  bar) ein Druck von  $p_A = 3$  bar anliegt?

$$
x = \alpha \frac{\rho_2}{\rho} = \alpha \frac{\rho_2}{(1 - \alpha)\rho_1 + \alpha \rho_2}
$$

$$
x\rho_1 - x\alpha \rho_1 + x\alpha \rho_2 = \alpha \rho_2
$$

$$
\alpha(\rho_2 + x\rho_1 - x\rho_2) = x\rho_1
$$

$$
\alpha_E = \left(\frac{\rho_2}{x\rho_1} + 1 - \frac{\rho_2}{\rho_1}\right)^{-1} \approx \left(\frac{\rho_2}{x\rho_1} + 1\right)^{-1}
$$

$$
p = \rho_2 RT
$$

$$
\rho_{2E} = \frac{p_E}{RT} = \frac{10^5}{287,06 \cdot 280} = 1,244 \,\text{kg/m}^3
$$

$$
\alpha_E = \left(\frac{1,244}{1000 \cdot 0,0015} + 1\right)^{-1} = 0,547
$$

Rohrströmung mit Reibung

$$
z - z_r = l \qquad \Rightarrow \qquad M_E = M, \quad M_A = M_r
$$

$$
K = \frac{\alpha_E}{(1 - \alpha_E)M_E} = \frac{0.547}{0.453 \cdot M_E} = \frac{1.2075}{M_E}
$$

$$
M \cdot p = const
$$

$$
M_A \cdot p_A = M_E \cdot p_E
$$

$$
M_A = \frac{1}{3}M_E
$$

$$
\frac{\lambda_R L}{2d} = \frac{1,2075}{M_E} \left( \frac{1}{M_A} - \frac{1}{M_E} \right) + \left( \frac{1,2075}{M_E} \right)^2 \ln \left( \frac{M_A}{M_E} \right) + \left( 1 - \left( \frac{1,2075}{M_E} \right)^2 \right) \ln \left( \frac{1 + \frac{1,2075}{M_E} M_A}{1 + \frac{1,2075}{M_E} M_E} \right)
$$
  

$$
\frac{0,02 \cdot 20}{2 \cdot 0,1} = 2 = \frac{1,2075}{M_E^2} (3 - 1) + \left( \frac{1,2075}{M_E} \right)^2 \ln \left( \frac{1}{3} \right) + \left( 1 - \left( \frac{1,2075}{M_E} \right)^2 \right) \underbrace{\ln \left( \frac{1 + 1,2075 \frac{1}{3}}{2,2075} \right)}_{-0,4536}
$$
  

$$
M_E^2 (2 + 0,4536) = 2 \cdot 1,2075 + 1,2075^2 \ln \left( \frac{1}{3} \right) + 1,2075^2 \cdot 0,4536
$$

$$
M_E = \sqrt{\frac{1,4745}{2,4536}} = 0,775
$$

$$
c_{xT,E} = \sqrt{\frac{p_E}{\alpha_E \rho_E}} \approx \sqrt{\frac{p_E}{\alpha_E (1 - \alpha_E) \rho_1}} = \left(\frac{10^5}{0.547 \cdot 0.453 \cdot 1000}\right)^{\frac{1}{2}} = 20.09 \text{ m/s}
$$

$$
v = (1 - x)v' + xv''
$$

$$
\frac{1}{\rho} = (1 - x)\frac{1}{\rho_1} + x\frac{1}{\rho_2}
$$

$$
\rho_E = \frac{1}{v_E} = \left(\frac{1}{\rho_1} + x\frac{1}{\rho_2 E}\right)^{-1} = 453 \text{ kg/m}^3
$$

$$
\dot{m}_E = \rho_E c_{xT,E} M_E A = 453 \cdot 20.09 \cdot 0.775 \cdot \frac{(0,1)^2}{4} \pi = 55.39 \text{ kg/s}
$$

b) maximal möglicher Massenstrom, Druck im Punkt A:

$$
\dot{m}^* = \frac{\dot{m}}{M_E} = \frac{55,39}{0.775} = 71,47 \,\text{kg/s}
$$

Rohrströmung mit Reibung: $M_E=1$ 

$$
K = \frac{\alpha_E}{(1 - \alpha_E)} = 1,2075
$$
  
\n
$$
\frac{\lambda_R L}{2d} = K\left(\frac{1}{M_A} - 1\right) + K^2 \ln(M_A) + (1 - K^2) \ln\left(\frac{1 + KM_A}{1 + K}\right)
$$
  
\n
$$
f(M_A) = 0 = -\frac{\lambda_R L}{2d} + K\left(\frac{1}{M_A} - 1\right) + K^2 \ln(M_A) + (1 - K^2) \ln\left(\frac{1 + KM_A}{1 + K}\right)
$$
  
\n
$$
f(M_A) = 1,2075\left(\frac{1}{M_A} - 1\right) + 1,2075^2 \ln(M_A) + (1 - 1,2075^2) \ln\left(\frac{1 + 1,2075 \cdot M_A}{1 + 1,2075}\right) - 2
$$
  
\n
$$
f'(M_A) = -\frac{1,2075}{M_A^2} + \frac{1,4581}{M_A} - 0,4581 \cdot \frac{1,2075}{1 + 1,2075 \cdot M_A}
$$
  
\n
$$
(M_A)_{i+1} = (M_A)_i - \frac{f(M_A)}{f'(M_A)}
$$
  
\nStartwert:  $M_A = 0,2$   
\nEndpunkt:  $M_A = 0,239$   
\n
$$
M_A = \frac{p_E}{R}
$$

$$
p_A = \frac{p_E}{M_A} = \frac{10^5}{0.239} = 4.18 \,\text{bar}
$$

c) kritische Länge:

$$
\rho_{2A} = \frac{p_A}{RT} = \frac{3 \cdot 10^5}{287,06 \cdot 280} = 3,732 \,\mathrm{kg/m^3}
$$

$$
\rho_A = \frac{1}{v_A} = \left(\frac{1}{\rho_1} + x\frac{1}{\rho_{2A}}\right)^{-1} = 714 \text{ kg/m}^3
$$

$$
\alpha_A = \frac{x\rho_E}{\rho_{2E}} = \frac{0.0015 \cdot 714}{3.732} = 0.287
$$

$$
M_A = \frac{1}{3}M_E = 0.257 \Rightarrow M_r \qquad M \Rightarrow 1
$$

$$
K = \frac{\alpha_A}{(1 - \alpha_A)M_A} = 1.558
$$

$$
L = \frac{2d}{\lambda_R} \left(K\left(\frac{1}{M_A} - 1\right) + K^2 \ln(M_A) + (1 - K^2) \ln\left(\frac{1 + KM_A}{1 + K}\right)\right)
$$

$$
L = \frac{2 \cdot 0.1}{0.02} \left(1.558\left(\frac{1}{0.257} - 1\right) + 1.558^2 \ln(0.257) + (1 - 1.558^2) \ln\left(\frac{1 + 1.558 \cdot 0.257}{1 + 1.558}\right)\right) = 20.44 \text{ m}
$$

$$
p_E = p_A \cdot M_A = 3 \cdot 10^5 \cdot 0.257 = 7.75 \cdot 10^4 \text{ Pa} = 0.775 \text{ bar}
$$

# Rechengang:

Sedimentation  $\hat{=}$  Auffinden von Stoßfronten = wie können Sekanten in das Driftflussdiagramm gelegt werden?

Kurvendiskussion:

$$
\frac{j_{12}}{U} = \alpha (1 - \alpha)^{4,7}
$$
  
\n
$$
\frac{j_{12}'}{U} = (1 - \alpha)^{4,7} + 4,7 \cdot \alpha \cdot (1 - \alpha)^{3,7}(-1) = (1 - \alpha)^{3,7}(1 - \alpha - 4,7\alpha)
$$
  
\n
$$
\frac{j_{12}'}{U} = (1 - \alpha)^{3,7}(1 - 5,7\alpha)
$$
  
\n
$$
\frac{j_{12}''}{U} = 3,7(1 - \alpha)^{2,7}(-1)(1 - 5,7\alpha) + (1 - \alpha)^{3,7}(-5,7) = (1 - \alpha)^{2,7}(-3,7 + 3,7 \cdot 5,7\alpha - 5,7 + 5,7\alpha)
$$
  
\n
$$
\frac{j_{12}''}{U} = (1 - \alpha)^{2,7}(-9,4 + 26,79\alpha)
$$
  
\nWendepunkt:  $j_{12}'' = 0$   
\n
$$
(1 - \alpha)^{2,7}(-9,4 + 26,79\alpha) = 0
$$
  
\n
$$
\alpha = 1 \qquad \cap \qquad 26,79 \cdot \alpha = 9,4
$$
  
\n
$$
\alpha_i = 0,351
$$
  
\n
$$
\alpha_0 < \alpha_i \Rightarrow \text{Stoß BC}
$$

Tangente von  $(\alpha_{max}, 0)$  an die Driftflusskurve  $\Rightarrow \alpha_t$ :

$$
j'_{12}(\alpha_t) = -\frac{j_{12}(\alpha_t)}{\alpha_{max} - \alpha_t}
$$
  
(1 - \alpha\_t)^{3,7} (1 - 5,7\alpha\_t)(\alpha\_{max} - \alpha\_t) = -\alpha\_t (1 - \alpha\_t)^{4,7}  
(1 - 5,7\alpha\_t)(\alpha\_{max} - \alpha\_t) = -\alpha\_t (1 - \alpha\_t)  
\alpha\_{max} - 5,7\alpha\_t \alpha\_{max} - \alpha\_t + 5,7\alpha\_t^2 = -\alpha\_t + \alpha\_t^2  
4,7\alpha\_t^2 - 5,7\alpha\_t \alpha\_{max} + \alpha\_{max} = 0  
\alpha\_{t12} = \frac{5,7}{2 \cdot 4,7} \alpha\_{max} \pm \sqrt{\left(\frac{5,7}{2 \cdot 4,7} \alpha\_{max}\right)^2 - \frac{\alpha\_{max}}{4,7}}  
\alpha\_{t1} = 0,49805 \quad \cap \quad \alpha\_{t2} = 0,27084 \quad 2 \text{ mögliche Tangenten}  
\alpha\_t = 0,49805

Tangente von B an die Kurve:

$$
j'_{12}(\alpha_1) = \frac{j_{12}(\alpha_1) - j_{12}(\alpha_0)}{\alpha_1 - \alpha_0}
$$

$$
(\alpha_1 - \alpha_0)(1 - \alpha_1)^{3,7}(1 - 5,7\alpha_1) = \alpha_1(1 - \alpha_1)^{4,7} - \alpha_0(1 - \alpha_0)^{4,7}
$$

$$
(1 - \alpha_1)^{3,7}(-4,7\alpha_1^2 + 5,7\alpha_0\alpha_1 - \alpha_0) + \alpha_0(1 - \alpha_0)^{4,7} = 0 = f(\alpha_1)
$$

$$
f'(\alpha_1) = (1 - \alpha_1)^{2,7}(7,99\alpha_1^2 - 17,437\alpha_1 + 2,82)
$$

$$
(\alpha_1)_{i+1} = (\alpha_1)_i - \frac{f(\alpha_1)}{f'(\alpha_1)}
$$

Newton-Verfahren, Startwert: $\alpha_{1,0}=0,\!45$ Lösung:  $\alpha_1 = 0,4501$ 

Geschwindigkeit einer einzelnen Kugel:

$$
U = \frac{2}{9} g R^2 \frac{\rho_v - \rho}{\mu} = \frac{2}{9} \cdot 9,81 \cdot (50 \cdot 10^{-6})^2 \frac{2400 - 1191}{19,5 \cdot 10^{-3}} = 3,38 \cdot 10^{-4} \text{ m/s}
$$

Stoßgeschwindigkeiten:

$$
C_{AB} = -\frac{j_{12}(\alpha_0) - j_{12}(0)}{\alpha_0 - 0} = -\frac{U \cdot (\alpha_0 (1 - \alpha_0)^{4,7})}{\alpha_0} = -\frac{3,38 \cdot 10^{-4} (0,3(1 - 0,3)^{4,7})}{0,3} = -0,0632 \text{ mm/s}
$$

$$
C_{BC} = -\frac{j_{12}(\alpha_1) - j_{12}(\alpha_0)}{\alpha_1 - \alpha_0} = -\frac{3,38 \cdot 10^{-4} (0,45(1 - 0,45)^{4,7} - 0,3 \cdot 0,7^{4,7})}{0,15} = 0,0652 \text{ mm/s}
$$

$$
C_{DC} = -\frac{\overbrace{\scriptstyle j_{12}(\alpha_{max}) - j_{12}(\alpha_t)}^{=0}}{\alpha_{max} - \alpha_t} = -\frac{3,38 \cdot 10^{-4} (0 - 0,498 \cdot 0,502^{4,7})}{0,634 - 0,498} = 0,0487 \,\mathrm{mm/s}
$$

Höhe der Sedimentationsschicht:

Massenbilanz:  $h_0 \cdot \alpha_0 = h \cdot \alpha_{max}$ 

$$
h = \frac{\alpha_0}{\alpha_{max}} h_0 = \frac{0.3}{0.634} 100 = 47.3 \,\text{mm}
$$

Zeit bis zur vollständigen Sedimentation:

$$
C_{DC} \cdot t = h
$$

$$
t = \frac{h}{C_{DC}} = \frac{47,3}{0,0487} = 971,3 \text{ s} = 16 \text{ min } 11 \text{ s}
$$

# Rechengang:

- Kräftegleichgewicht $\Rightarrow \tau(y)$
- Schubspannungsansatz
- Integration  $\Rightarrow u(r)$
- Integration  $\Rightarrow \dot{V}^{(\mathrm{L})} \Rightarrow u_m$

Kräftegleichgewicht  $\left(\frac{dp}{dz} = 0\right)$ :

$$
0 < y < h_1:
$$
\n
$$
g \sin \alpha (\rho_2(h_2 - h_1) + \rho_1(h_1 - y)) - \tau = 0
$$
\n
$$
\tau = g \sin \alpha (\rho_2(h_2 - h_1) + \rho_1(h_1 - y))
$$
\n
$$
h_1 < y < h_2:
$$
\n
$$
\tau = g \sin \alpha \rho_2(h_2 - y)
$$
\n
$$
\tau = \mu \frac{du}{dy} \quad \text{Newtonsches Fluid}
$$
\n
$$
du = \frac{\tau}{\mu} dy
$$

$$
0 < y < h_1:
$$
\n
$$
u(y = 0) = 0
$$
\n
$$
\frac{du}{dy} = g \sin \alpha \frac{1}{\mu_1} (\rho_2(h_2 - h_1) + \rho_1(h_1 - y))
$$
\n
$$
u(y) = \frac{g \sin \alpha}{\mu_1} \left( \rho_2(h_2 - h_1)y + \rho_1(h_1y - \frac{y^2}{2}) \right)
$$
\n
$$
u(h_1) = \frac{g \sin \alpha}{\mu_1} \left( \rho_2(h_2 - h_1) + \rho_1 \frac{h_1}{2} \right) h_1
$$
\n
$$
u(h_1) = \frac{9,81 \cdot \sin(40)}{10^{-3}} \left( 980 \cdot 0,8 \cdot 10^{-3} + 1000 \cdot 0,4 \cdot \frac{1}{2} \cdot 10^{-3} \right) \cdot 0,4 \cdot 10^{-3} = 2,3 \frac{m}{s}
$$
\n
$$
u_{m1} = \frac{\dot{V}_1^L}{h_1}
$$
\n
$$
\dot{V}_1^L = \int_0^{h_1} u \, dy = \frac{g \sin \alpha}{\mu_1} \left( \rho_2(h_2 - h_1) \frac{y^2}{2} + \rho_1 h_1 \frac{y^2}{2} - \rho_1 \frac{y^3}{6} \right) \Big|_0^{h_1}
$$

$$
\dot{V}_1^{\text{L}} = \frac{g \sin \alpha}{2\mu_1} h_1^2 \left( \rho_2 (h_2 - h_1) + \rho_1 h_1 \frac{2}{3} \right)
$$

$$
u_{m1} = \frac{\dot{V}_1^{\text{L}}}{h_1} = \frac{9,81 \cdot \sin(40) \cdot 0,4 \cdot 10^{-3}}{2 \cdot 10^{-3}} \left( 890 \cdot 0,8 \cdot 10^{-3} + 1000 \cdot \frac{0,8}{3} \cdot 10^{-3} \right) = 1,234 \frac{\text{m}}{\text{s}}
$$

$$
\text{Re}_1 = \frac{u_{m1}h_{1}\rho_1}{\mu_1} = 1,234 \cdot \frac{0,4 \cdot 10^{-3} \cdot 1000}{10^{-3}} = 492
$$

$$
h_1 < y < h_2:
$$
\n
$$
u_2 = \frac{1}{\mu_2} \int g \sin \alpha \rho_2 (h_2 - y) \, dy = \frac{g \sin \alpha \rho_2}{\mu_2} (h_2 - \frac{y}{2}) y + C_2
$$
\nRandoming:

\n
$$
u_2(y = h_1) = u_1 (y = h_2) = 2, 3 \frac{m}{s}
$$
\n
$$
u_2(y = h_2) = \frac{g \sin \alpha \rho_2}{\mu_2} \left( h_2 - \frac{h_1}{2} \right) h_2 + C_2 = 2, 3
$$
\n
$$
C_2 = 2, 3 - \frac{9, 81 \cdot \sin(40) \cdot 890}{0, 1} (1, 2 - 0, 2) \cdot 10^{-6} \cdot 0, 4 = 2, 28 \frac{m}{s}
$$
\n
$$
u_2(y = h_2) = \frac{g \sin(40) \rho_2}{\mu_2} \frac{h_2^2}{2} + C_2 = 0, 04 + 2, 28 = 2, 32 \frac{m}{s}
$$
\n
$$
u_{m2} = \frac{\dot{V}_2^L}{h_2 - h_1}
$$
\n
$$
\dot{V}_2^L = \int_{h_1}^{h_2} u \, dy
$$
\n
$$
u_{m2} = 2, 31 \frac{m}{s}
$$
\n(1, 1)

$$
Re_2 = \frac{u_{m2}(h_2 - h_1)\rho_2}{\mu_2} = 2{,}31 \cdot 0{,}8 \cdot 10^{-3} \cdot 890 \cdot \frac{1}{0{,}01} = 16{,}4
$$

Für eine Abschätzung ist bei Re = 1 das Stokessche Widerstandsgesetz,  $F_W = 6\pi \mu UR$ , gut genug. (Beziehungsweise ist der Widerstandsbeiwert aus dem graphisch gegebenen Widerstandsgesetz,  $c_w$  =  $c_w(\text{Re})$ , bis Re ≈ 1 kaum genauer ablesbar.) Das Kräftegleichgewicht,  $F_W = F_G - F_h$ , lautet somit

$$
6\pi\mu UR = \frac{4R^3\pi}{3}(\rho_V - \rho)g.
$$
 (1)

Die Geschwindigkeit wird über die Definition der Reynoldszahl eliminiert, Re =  $\rho U 2R/\mu$ . Mit Re = 1 folgt

$$
U = \mu/(\rho 2R). \tag{2}
$$

Eliminieren von U aus Gl. [\(1\)](#page-39-0) mittels Gl. (2) liefert

$$
\frac{3\mu^2}{\rho} = \frac{4R^3}{3}(\rho_V - \rho)g
$$

und weiter

$$
R^{3} = \frac{9}{4} \frac{\mu^{2}}{\rho(\rho_{V} - \rho)g}.
$$
  

$$
R = \left(\frac{9}{4} \frac{4 \cdot 10^{-4}}{940 \cdot 240 \cdot 9,81}\right)^{1/3} = 0,74 \cdot 10^{-3} \text{ m}; \ d = 1,5 \text{ mm}.
$$

Eine PMMA-Kugel sinkt mit einer Reynoldszahl kleiner als eins, falls sie einen Durchmesser kleiner als 1,5 mm hat.

Geschwindigkeit:

$$
U = \frac{\text{Re}\mu}{\rho d} = \frac{1 \cdot 2 \cdot 10^{-2}}{940 \cdot 1.5 \cdot 10^{-3}} = 1.4 \text{ cm/s}.
$$

Antwort zu (a):

Aufgrund der geringen Dichtedifferenz zwischen Kugel und Flüssigkeit und der hohen Viskosität der Flüssigkeit nehmen wir vorest an, dass die Kugel mit einer Reynoldszahl kleiner als eins fällt. Der Widerstand ist deshalb durch das Stokessche Widerstandsgesetz gegeben,  $F_{\rm W} = 6\pi \mu U R$ , somit ergibt das Kräftegleichgewicht,  $F_{\rm W} = F_{\rm G} - F_{h}$ ,

$$
6\pi\mu UR = \frac{4R^3\pi}{3}(\rho_V - \rho)g.
$$

Nach Umformung folgt

$$
U = \frac{2R^2}{9\mu} (\rho_V - \rho)g = \frac{2 \cdot \frac{1}{4} \cdot 10^{-6}}{9 \cdot 2 \cdot 10^{-2}} (240)9,81 = 65,4 \cdot 10^{-4} \text{ m/s}.
$$
  

$$
U = 6,54 \text{ mm/s}.
$$

Die Fallgeschwindigkeit der Kugel beträgt 6,54 mm/s. Kontrolle Re < 1, Gültigkeit des Stokesschen Widerstandsgesetzes:

$$
\text{Re} = \frac{\rho U d}{\mu} = \frac{940 \cdot 6{54 \cdot 10^{-3} \cdot 10^{-3}}}{2 \cdot 10^{-2}} = 0.3.
$$

 $(b):$ 

Das 2. Newtonsche Gesetz,  $ma = \sum F$ , ergibt hier mit der added mass m'

$$
(m+m')\frac{\mathrm{d}U}{\mathrm{d}t} = F_{\mathrm{G}} - F_{h} - F_{\mathrm{W}},
$$

$$
\frac{4R^3\pi}{3}(\rho_V + \frac{1}{2}\rho)\frac{\mathrm{d}U}{\mathrm{d}t} = \frac{4R^3\pi}{3}(\rho_V - \rho)g - 6\pi\mu UR.
$$

Nach Umformung, der Term mit U kommt auf die linke Seite, dU/dt bleibt ohne Koeffizienten stehen, erhält man

$$
\frac{\mathrm{d}U}{\mathrm{d}t} + \frac{9\mu}{2R^2(\rho_V + \rho/2)}U = \frac{\rho_V - \rho}{\rho_V + \rho/2}g.
$$

Man bemerkt nebenbei: Dividiert man die rechte Seite durch den Koeffizienten vor U, erhält man die Sinkgeschwindigkeit,  $\frac{2R^2(\rho_V + \rho/2)}{2}$  $9\mu$  $\rho_V - \rho$  $\frac{\rho_V - \rho}{\rho_V + \rho/2}g.$ Mit den Abkürzungen

$$
\frac{1}{t_{\rm c}} = \frac{9\mu}{2R^2(\rho_V + \rho/2)}, \quad t_{\rm c} = \frac{2 \cdot \frac{1}{4} \cdot 10^{-6} (1180 + 470)}{9 \cdot 2 \cdot 10^{-2}} = 4{,}58 \cdot 10^{-3} \text{ s},
$$

und

$$
a_1 = \frac{\rho_V - \rho}{\rho_V + \rho/2} = \frac{240}{1650} = 0,145
$$

wird obige Differentialgleichung zu

$$
\frac{\mathrm{d}U}{\mathrm{d}t} + \frac{1}{t_{\mathrm{c}}}U = a_1g.
$$

Die homogene Lösung lautet  $U_{\text{hom}} = c_1 e^{-t/t_c}$ .

Die partikuläre Lösung ist die Sinkgeschwindigkeit,  $U_{part} = U_{\infty} = a_1 g t_c = 6{,}54 \cdot 10^{-3}$  m/s. Der Wert 6,54 wurde von oben übernommen. Zur Kontrolle:  $a_1 \dot{g} t_c = 0,145 \cdot 9,81 \cdot 4,58 \cdot 10^{-3} = 6,51 \cdot 10^{-3}$  m/s. In der letzten Stelle machen sich Rundungsfehler bemerkbar.

Zurück zur Differentialgleichung, die allgemeine Lösung lautet

$$
U(t) = c_1 e^{-t/t_c} + U_{\infty}.
$$

Gesucht ist die Lösung des Problems mit der Randbedingung  $U(t = 0) = 0$ ,

$$
0 = c_1 + U_{\infty} \quad \Rightarrow \quad c_1 = -U_{\infty}.
$$

Damit ist die Geschwindigkeit

$$
U(t) = U_{\infty} \left( 1 - e^{-t/t_c} \right).
$$

In (b) wird nach der Zeit  $t_{99}$  gefragt, zu der gilt  $U(t = t_{99}) = 0.99U_{\infty}$ , also

$$
U_{\infty} \left( 1 - e^{-t_{99}/t_c} \right) = 0.99 U_{\infty},
$$

$$
e^{-t_{99}/t_c} = 1/100
$$
,  $-t_{99}/t_c = \ln(1/100)$ ,  $t_{99} = t_c \ln(100) = 4{,}605 \cdot 4{,}58 \cdot 10^{-3} = 2{,}11 \cdot 10^{-2}$  s.

Die Kugel erreicht in 2 hundertstel Sekunden 99% ihrer Endgeschwindigkeit.

 $(c):$ 

Um den zurückgelegten Weg zu ermitteln, muss die Geschwindigkeit nach der Zeit integriert werden,

$$
s(t_{99}) = \int_{0}^{t_{99}} U(t) dt = U_{\infty} \left[ t + t_{c} e^{-t/t_{c}} \right]_{0}^{t_{99}} = U_{\infty} (t_{99} + t_{c} e^{-t_{99}/t_{c}} - t_{c}).
$$

Oben hatten wir ausgerechnet  $t_{99} = 4{,}605t_c$ ,  $e^{-t_{99}/t_c} = 1/100$ ,

 $s(t_{99}) = U_{\infty}(4{,}604 - 0{,}99)t_c = U_{\infty}3{,}615t_c = 6{,}54 \cdot 10^{-3} \cdot 3{,}615 \cdot 4{,}58 \cdot 10^{-3} = 1{,}08 \cdot 10^{-4}$  m.

Die Kugel legt 0,1 mm zurück, bis sie auf 99% ihrer Endgeschwindigkeit beschleunigt hat.

Bezüglich der Re-Zahl wird vorerst keine Annahme getroffen. Der Widerstand der Kugel wird ganz allgemein mittels des  $c_w$ -Wertes geschrieben,  $F_W = c_w \frac{1}{2}$  $\frac{1}{2}\rho U^2 R^2 \pi$ . Das Kräftegleichgewicht,  $F_{\rm W} = F_{\rm G} - F_h$ ergibt

$$
c_{\rm w}\frac{1}{2}\rho U^2 R^2 \pi = \frac{4R^3 \pi}{3}(\rho_V - \rho)g; \quad c_{\rm w} = \frac{8Rg}{3\rho U^2}(\rho_V - \rho).
$$

Die Geschwindigkeit U wird durch Re eliminiert,  $U = \mu \text{Re} / (\rho 2R)$ ,

$$
c_{\rm w} = \frac{8Rg\rho^2 4R^2}{3\rho\mu^2 \text{Re}^2} = \frac{32\rho g R^3}{3\mu^2 \text{Re}^2} (\rho_V - \rho) = \frac{4\rho g d^3}{3\mu^2 \text{Re}^2} (\rho_V - \rho).
$$

$$
c_{\rm w} = \frac{4 \cdot 1000 \cdot 9,81 \cdot 10^{-9} \cdot 180}{3 \cdot 10^{-6} \text{Re}^2} = \frac{2350}{\text{Re}^2}.
$$

Bei Re = 10 ist  $c_w = 23.5$ , bei Re = 100 ist  $c_w \approx 0.24$ . Diese beiden Punkte werden in das  $c_w$ -Re Diagramm eingetragen und durch eine Gerade verbunden. Diese Gerade entspricht dem Kräftegleichgewicht für die gegebene Kugel.

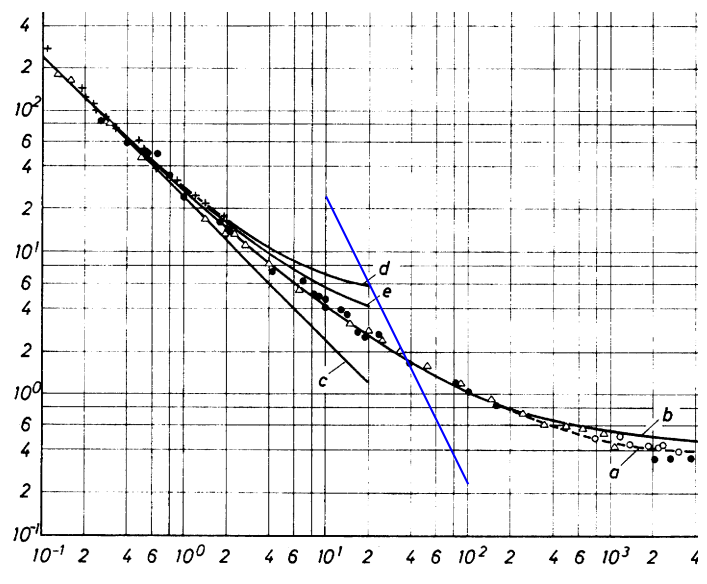

Beim Schnittpunkt der Gerade mit der Kurve für den Widerstandsbeiwert liest man ab

$$
c_{\rm w} \approx 1.8, \quad \text{Re} \approx 39.
$$

Die Geschwindigkeit ergibt sich aus der Definition der Re-Zahl,  $U = \mu \text{Re} / (\rho d)$ ,

$$
U=\frac{10^{-3}\cdot 39}{10^3 10^{-3}}=3.9\ {\rm cm/s}.
$$

Die Kugel fällt mit einer Geschwindigkeit von 3,9 cm/s.

Zur Kontrolle wird  $c_w = 1.8$  in das Kräftegleichgewicht eingesetzt und die Geschwindigkeit berechnet,

$$
U^{2} = \frac{8Rg}{3\rho c_{w}}(\rho_{v} - \rho), \quad U = \sqrt{\frac{4 \cdot 10^{-3} \cdot 9,81 \cdot 180}{3 \cdot 10^{3} \cdot 1,8}} = 36 \cdot 10^{-3} \text{ m/s}.
$$

Bouteille:  $V_0 = 0.7$  l = 700 cm<sup>3</sup> bei  $p_0 = 1$  bar. Mit  $T = const$  besagt die thermische Zustandsgleichung für ein ideales Gas,

$$
p_0V_0 = pV = const.
$$

Der Druck ist durch die Summe des hydrostatischen Druckes in der Tiefe h und des atmosphärischen Luftdruckes gegeben,

$$
p = p_0 + \rho gh.
$$

(a):

Einsetzen des Ausdruckes für den Druck in die Gleichung für ein ideales Gas gibt

<span id="page-39-0"></span>
$$
V_{750} = \frac{p_0 V_0}{p_0 + \rho g h} = \frac{10^5 \cdot 700}{10^5 + 1025 \cdot 9,81 \cdot 750} = \frac{10^5 \cdot 700}{(75.4 + 1)10^5} = 9,16 \text{ cm}^3. \tag{1}
$$

Eine Luftblase von dieser Größe hat die Form einer Schirmblase.

(b):

Für eine Schirmblase gilt, falls für R der Radius der Kugelkalotte verwendet wird,

$$
c_{\rm w} = \frac{8Rg}{3U^2} = 6.
$$

Mit dem Radius der volumengleichen Kugel gerechnet ist  $c_w = 2.67$ , aus der Definition von  $c_w$  erhält man damit

$$
\frac{8Rg}{3U^2} = 2,67, \quad U = \sqrt{\frac{8}{3 \cdot 2,67} Rg} = \sqrt{Rg}.
$$

(Dieses Ergebnis wurde nicht in der Vorlesung besprochen: Es gilt  $U = k\sqrt{gR}$  mit  $k = 2/3$  falls R der Radius der Kugelkalotte ist. Für den äquivalenten Radius, das ist der Radius der Kugel, die das selbe Volumen wie die Schirmblase hat,  $R = (3V/(4\pi))^{1/3}$ , ist  $k = 1$ .) Die Geschwindigkeit ist demnach

$$
U_{750} = \left(\frac{3V}{4\pi}\right)^{1/6} g^{1/2} = \left(\frac{3 \cdot 9, 16 \cdot 10^{-6}}{4\pi}\right)^{1/6} 9,81^{1/2} = 0,37 \text{ m/s}.
$$

 $(c):$ 

In 10 m Tiefe steigt der Druck ungefähr auf das Doppelte des Atmosphärendruckes,

$$
V_{10} \approx V_0/2 = 350 \text{ cm}^3;
$$
  $U_{10} = \left(\frac{3 \cdot 350 \cdot 10^{-6}}{4\pi}\right)^{1/6} 9{,}81^{1/2} = 0{,}655 \text{ m/s}.$ 

Um die Frage zu beantworten, wie lange die Blase braucht um bis an die Oberfläche zu steigen, muss die folgende Differentialgleichung integriert werden:

$$
\frac{\mathrm{d}h}{\mathrm{d}t} = -\sqrt{gR(h)}.
$$

Aus G. (1) liest man ab  $V = \frac{p_0 V_0}{p_0 + \rho g h}$ , damit ist der Radius

$$
R(h) = \left(\frac{3V}{4\pi}\right)^{1/3} = \left(\frac{3p_0V_0}{4\pi(p_0 + \rho gh)}\right)^{1/3}.
$$

$$
\frac{dh}{dt} = -\underbrace{g^{1/2} \left(\frac{3p_0V_0}{4\pi}\right)^{1/6}}_{a_1} (p_0 + \rho gh)^{-1/6}.
$$

Konstanten werden zur Abkürzung  $a_1$ zusammengefasst,

$$
a_1 = g^{1/2} \left(\frac{3p_0V_0}{4\pi}\right)^{1/6} = 9.81^{1/2} \left(\frac{3 \cdot 10^5 \cdot 700 \cdot 10^{-6}}{4\pi}\right)^{1/6} = 5.
$$

Die Differentialgleichung lässt sich separieren,

$$
(p_0 + \rho g h)^{1/6} dh = -a_1 dt.
$$

Unbestimmte Integration ergibt

$$
\frac{6}{7}\frac{1}{\rho g}(p_0 + \rho gh)^{7/6} = -a_1t + c_1.
$$

Zum Zeitpunkt  $t = 0$  ist die Tiefe  $h = 750$  m,

$$
c_1 = \frac{6}{7\rho g} (p_0 + \rho g 750)^{7/6}.
$$

Für  $h = 0$  wird die Zeit demnach

$$
t = \frac{6}{7\rho g} \left[ p_0^{7/6} - (p_0 + \rho g 750)^{7/6} \right] / (-a_1)
$$
  

$$
t = \frac{6}{7 \cdot 1025 \cdot 9,81 \cdot 5} \left[ (10^5 + 1025 \cdot 9,81 \cdot 750)^{7/6} - 10^{35/6} \right] = 1817 \text{ s} = 30 \text{ min } 17 \text{ s}.
$$

Die Luftblase benötigt ca. 30 min, um bis zur Meeresoberfläche aufzusteigen.

a)

$$
\rho_0 = \frac{m}{V} = \frac{1200}{2} = 600 \text{ kg/m}^3.
$$

Mit  $\rho_0 = (1 - \alpha_0)\rho_1 + \alpha_0 \rho_{20}$  folgt

$$
\alpha_0 = \frac{\rho_0 - \rho_1}{\rho_{20} - \rho_1} = \frac{600 - 998,2}{2,77 - 998,2} = 0,4.
$$
  

$$
x = \alpha_0 \frac{\rho_{20}}{\rho_0} = 0,4 \frac{2,77}{600} = 1,847 \cdot 10^{-3}.
$$

Sowie  $1 - \alpha_0 = 0.6$ ,  $1 - x = 0.998153$ . b)

$$
c_{xT,0} = \sqrt{\frac{p_0}{\alpha_0 \rho_0}} = \sqrt{\frac{2,11 \cdot 10^5}{0,4 \cdot 600}} = 29,65 \text{ m/s}.
$$

c) Falls am Austritt gerade Schallgeschwindigkeit herrscht, ist der Druck p gerade gleich dem kritischen Druck  $p^*$ . Es muss also, ausgehend vom bekannten Kesselzustand 0, das kritische Druckverhältnis  $p^*/p_0$ berechnet werden. Daraus erhält man schließlich  $p^*$ .

Einsetzen von  $1 - \alpha_0 = 0.6$ ,  $\alpha_0 = 0.4$  in die Formel für das kritische Druckverhältnis,

$$
1,5\left(1-\frac{p^*}{p_0}\right)-\ln\left(\frac{p^*}{p_0}\right)=\frac{1}{2}\left(1+1,5\frac{p^*}{p_0}\right)^2.
$$

Zu lösen per Newton-Iteration,  $x_{i+1} = x_i - \frac{F(x_i)}{F'(x_i)}$  $\frac{F'(x_i)}{F'(x_i)},$ 

$$
F\left(\frac{p^*}{p_0}\right) = 0,5\left(1+1,5\frac{p^*}{p_0}\right)^2 - 1,5+1,5\frac{p^*}{p_0} + \ln\left(\frac{p^*}{p_0}\right) \stackrel{!}{=} 0,
$$
  

$$
F\left(\frac{p^*}{p_0}\right) = -1 + 3\frac{p^*}{p_0} + 1,125\frac{p^*}{p_0} + \ln\left(\frac{p^*}{p_0}\right).
$$
  

$$
F'\left(\frac{p^*}{p_0}\right) = 3 + 2,25\frac{p^*}{p_0} + \left(\frac{p^*}{p_0}\right)^{-1}.
$$

Startwert:  $\left(\frac{p^*}{p}\right)$  $\overline{p}_0$  $\setminus$  $\theta$  $= 0,5.$ 

$$
\left(\frac{p^*}{p_0}\right)_1 = 0,5 - \frac{-1 + 1,5 + 1,125 \cdot 0,25 + \ln(0,5)}{3 + 2,25 \cdot 0,5 + 2} = 0,4856, \qquad \left(\frac{p^*}{p_0}\right)_2 = 0,4856.
$$

Der Außendruck ist  $p = p^* = p_0 \frac{p^*}{p}$  $\frac{p}{p_0} = 2{,}11 \cdot 0{,}4856 = 1{,}025 \text{ bar}.$ Schallgeschwindigkeit: Mit  $\frac{p_0\alpha_0}{1}$  $\frac{p_0 \alpha_0}{1 - \alpha_0} = \frac{p^* \alpha^*}{1 - \alpha}$  $\frac{p^{\alpha}}{1-\alpha^*}$  zuerst α<sup>∗</sup> berechnen, dann die Schallgeschwindigkeit  $c^*_{xT}$ .

$$
(1 - \alpha^*) \frac{p_0}{p^*} \frac{\alpha_0}{1 - \alpha_0} = \alpha^*, \qquad \alpha^* = \left(1 + \frac{p^*}{p_0} \frac{1 - \alpha_0}{\alpha_0}\right)^{-1} = (1 + 0.4856 \cdot 1.5)^{-1} = 0.579.
$$

$$
c_{xT}^* = \sqrt{\frac{p^*}{\alpha^*(1 - \alpha^*)\rho_1}} = \sqrt{\frac{1.025 \cdot 10^5}{0.579 \cdot 0.421 \cdot 998.2}} = 20.52 \text{ m/s}.
$$

d) Kritische Massenstromdichte  $\rho^* v^*$ ,

$$
\rho^* v^* = \rho^* c_{xT}^* = \rho_0 c_{xT,0} \frac{p^*}{p_0} = 600 \cdot 29{,}65 \cdot 0{,}4856 = 8639 \text{ kg/m}^2 \text{s}.
$$

Maximaler Massenstrom

$$
m^* = \rho^* v^* A = 8639 \cdot \frac{5^2 \cdot 10^{-4} \pi}{4} = 16,96 \text{ kg/s}.
$$

#### Rechengang  $(a)$ – $(c)$ :

Das Druckverhältnis  $p_{\rm E}/p_0$  ist wahrscheinlich kleiner als das kritische Druckverhältnis  $p^*/p_0$ . Stimmt das, so wird in der Düse der kritische Zustand erreicht. Das Gemisch expandiert nur bis zum kritischen Druck  $p^*$ , nicht bis zum Umgebungsdruck  $p_E$ . Das Gemisch erreicht die kritische Schallgeschwindigkeit,  $v_{\rm E} = c_{xT}^*$ . Mit der kritischen Masssenstromdichte  $\rho^* v^* = \rho^* c_{xT}^*$  lässt sich schließlich die Querschnittsfläche A berechnen.

- Kesselzustand bestimmen. Aus  $c_{xT,0}$  folgt  $\alpha_0$ .
- Kritisches Druckverhältnis p <sup>∗</sup>/p<sup>0</sup> berechnen. Überprüfen, ob pE/p<sup>0</sup> < p∗/p0.
- Kritische Zustandsgrößen $\alpha^*$ und $c^*_{xT}$ bestimmen.
- $\bullet\,$  Aus $\rho^*v^*$ und  $\dot{m}$ die Querschnittsfläche $A$ berechnen.

a) Kesselzustand:

$$
c_{xT,0} = \sqrt{\frac{p_0}{\alpha_0 (1 - \alpha_0)\rho_1}} \quad \Rightarrow \quad \alpha_0 - \alpha_0^2 = \frac{p_0}{\rho_1 c_{xT,0}^2} = \frac{3.2 \cdot 10^5}{870 \cdot 42.1^2} = 0.2075
$$

Zwei Lösungen:

$$
\alpha_{01,2} = \frac{1}{2} \pm \sqrt{\frac{1}{4} - 0.2075} = 0.5 \pm 0.206
$$

a) Volumenanteil der Luft:  $\alpha_0 = 0.294$ .

b)

In Gleichung für kritisches Druckverhältnis einsetzen:

$$
\frac{1 - \alpha_0}{\alpha_0} = \frac{0,706}{0,294} = 2,4; \quad 2,4\left(1 - \frac{p^*}{p_0}\right) - \ln\left(\frac{p^*}{p_0}\right) = 0,5\left(1 + 2,4\frac{p^*}{p_0}\right)^2
$$
  
Newton-Verfahren:  $\frac{p^*}{p_0} \mapsto x, x_{i+1} = x_i - \frac{f(x_i)}{f'(x_i)}$   

$$
f(x) = 0,5(1 + 2,4x)^2 + \ln(x) - 2,4 + 2,4x = 2,88x^2 + 4,8x + \ln(x) - 1,9
$$

$$
f'(x) = 5,76x + 4,8 + x^{-1}
$$
  
Startwert:  $x_0 = 0,5; \quad x_1 = 0,5 - \frac{0,5269}{9,68} = 0,4456$ 
$$
x_2 = 0,4456 - \frac{2,397 \cdot 10^{-3}}{9,61} = 0,4454
$$

Kritisches Druckverhältnis:  $\frac{p^*}{m}$  $\overline{p}_0$  $= 0,445, p^* = 1,42$  bar.

Wegen  $p_E < p^*$  wird in der Düse der kritische Zustand erreicht (choked flow). Das Gemisch strömt mit der kritischen Schallgeschwindigkeit $c_{xT}^*$ beim kritischen Druck $p^*$ aus dem Kessel (und expandiert in der Umgebung nach).

Berechnung der kritischen Größen:

$$
\frac{p_0 \alpha_0}{1 - \alpha_0} = \frac{p^* \alpha^*}{1 - \alpha^*} \quad \Rightarrow \quad \alpha^* = \left(1 + \frac{p^*}{p_0} \frac{1 - \alpha_0}{\alpha_0}\right)^{-1} = (1 - 0.445 \cdot 2.4)^{-1} = 0.484.
$$
\n
$$
c_{xT}^* = \sqrt{\frac{p^*}{\alpha^*(1 - \alpha^*)\rho_1}} = \sqrt{\frac{1.42 \cdot 10^5}{0.484 \cdot 0.516 \cdot 870}} = 25.56 \text{ m/s}.
$$
\n
$$
\rho^* = (1 - \alpha^*)\rho_1 = 449 \text{ kg/m}^3; \qquad \rho^* c_{xT}^* = 11480 \text{ kg/m}^2 \text{s}.
$$
\n
$$
\text{Querschnittsfläche: } A = \frac{\dot{m}}{1.4480} = 8.71 \cdot 10^{-4} \text{ m}^2 = 8.71 \text{ cm}^2.
$$

b) minimale  $\rho^* c^*_x$  $xT$  $=\frac{18}{11480}$  $= 8,71 \cdot 10^{-4}$  m<sup>2</sup> = 8,71 cm<sup>2</sup>

c) maximaler Gegendruck:  $p_{\text{E,max}} = p^* = 1,42$  bar.

d) Die Strömung durch das Rohr muss den kritischen Zustand erreichen (choked flow), da die kritische Massenstromdichte (bei  $p^* = 1,42$  bar) größer ist als die maximal mögliche Massenstromdichte bei  $p_E =$ 1 bar. ∗ ∗ ∗

$$
\frac{\rho^* c^*}{\rho_{\rm E} c_{\rm E}} = \frac{p^*}{p_{\rm E}} \quad \Rightarrow \quad \rho_{\rm E} c_{\rm E} = \rho^* c^* \frac{1}{1, 42} < \rho^* c^*.
$$

Am Ende des Rohres wird  $M = 1$  erreicht. Einsetzen in Gl. für Rohrströmung,  $p^* \mapsto p$ ,  $\alpha^* \mapsto \alpha$ .

$$
K = \frac{\alpha^*}{(1 - \alpha^*)^1} = \frac{0,484}{0,516} = 0,938, \quad z - z_r = 20 \text{ m}, \quad d = \sqrt{\frac{4 \cdot 8,71}{\pi}} = 3,33 \text{ cm}.
$$
  

$$
\frac{0,02}{2 \cdot 0,0333} \cdot 20 = 0,938 \left(\frac{1}{M_r} - 1\right) + 0,938^2 \ln(M_r) + (1 - 0,938^2) \ln\left(\frac{1 + 0,938M_r}{1,938}\right)
$$
  

$$
6,006 = \frac{0,938}{M_r} - 0,938 + 0,8798 \ln(M_r) + 0,1202 \ln(1 + 0,938M_r) - 0,07953
$$

Iteration per Newton-Verfahren:

$$
f(M_{\rm r}) = -7,024 + \frac{0,938}{M_{\rm r}} + 0,8798 \ln(M_{\rm r}) + 0,1202 \ln(1 + 0,938M_{\rm r})
$$

$$
f'(M_{\rm r}) = -\frac{0,938}{M_{\rm r}^2} + \frac{0,8798}{M_{\rm r}} + \frac{0,1127}{1 + 0,938M_{\rm r}}
$$
  
Startwert:  $M_{\rm r,0} = 0,1$  ( $M_{\rm r,0} = 0,5, M_{\rm r,0} = 1$  geht nicht.);  $M_{\rm r,1} = 0,1 - \frac{0,341}{-84,9} = 0,104$ .
$$
p_{\rm r}M_{\rm r} = p^*M^* \quad \Rightarrow \quad p_{\rm r} = \frac{1,42 \cdot 1}{0,104} = 13,75
$$
 bar.

Der Druck  $p_r = 13{,}65$  bar herrscht am Beginn der Rohrleitung. Zur (groben) Berechnung des Kesseldruckes nehmen wir an, dass die vollausgebildete Rohrströmung gleich an die reibungsfreie Strömung durch die Düse anschließt. Es wird der nötige Ruhedruck  $p_1$  berechnet, um das Gemisch in einer Düse auf  $M_{\rm r} = 0,104$  zu beschleunigen.

Geschwindigkeit berechnen:

$$
\frac{p_{\rm r} \alpha_{\rm r}}{1 - \alpha_{\rm r}} = \frac{p^* \alpha^*}{1 - \alpha^*} = \frac{p_0 \alpha_0}{1 - \alpha_0},
$$
  
\n
$$
\Rightarrow \alpha_{\rm r} = \left(1 + \frac{p_{\rm r}}{p_0} \frac{1 - \alpha_0}{\alpha_0}\right)^{-1} = \left(1 + \frac{13,7}{3,2} 2,4\right)^{-1} = 0,0887
$$
  
\n
$$
c_{xT,\rm r} = \sqrt{\frac{p_{\rm r}}{\alpha_{\rm r}(1 - \alpha_{\rm r})\rho_1}} = \sqrt{\frac{13,7 \cdot 10^5}{0,0887 \cdot 0,9113 \cdot 870}} = 139,6 \text{ m/s}.
$$
  
\n
$$
v_{\rm r} = M_{\rm r}c_{\rm r} = 0,104 \cdot 139,6 = 14,5 \text{ m/s}.
$$

Einsetzen in verallg. Bernoulligl.:  $p_1 \mapsto p$ ,  $v = 0$ .

$$
p_1 = 870 \cdot \frac{14,5^2}{2} + 13,7 \cdot 10^5 \left( 1 + \frac{0,0887}{0,9113} \ln \left( \frac{13,7}{p_1/\text{bar}} \right) \right)
$$

$$
p_1/\text{bar} = 14,61 + 1,333 \ln \left( \frac{13,7}{p_1/\text{bar}} \right)
$$

$$
= -p_1 + 14,61 + 1,333 \ln(13,7/p_1), \quad f'(p_1) = -1 - 1,333
$$

Newton-Verfahren:  $f(p_1) = -p_1 + 14{,}61 + 1{,}333\ln(13{,}7/p_1)$ ,  $f'(p_1) = -1 - 1{,}333/p_1$ ,

$$
p_{1,0} = 14,5; \quad p_{1,1} = 14,5 - \frac{-14,5 + 14,61 + 1,333\ln(13,7/14,5)}{-1 - 1,333/14,5} = 14,5 - 0,0345/(-1,092) = 14,53 \text{ bar}.
$$

Der Kesseldruck muss  $p_1 = 14,53$  bar betragen.